الجمهور بة الجز ائر ية الديمقر اطية الشعبية وزارة التعليم العالمي و البحث العلمى

## REPUBLIQUE ALGERIENNE DEMOCRATIQUE ET POPULAIRE MINISTAIRE DE L'ENSEINGNEMENT SUPERIEUR ET DE LA RECHERCHE SCIENTIFIQUE

## **UNIVERSITE 8 MAI 1945 DE GUELMA FACULTE DES SCIENCES DE LA NATURE ET DE LA VIE ET SCIENCES DE LA TERRE ET DE L'UNIVERS DEPARTEMENT ECOLOGIE ET GENIE DE L'ENVIRONNEMENT**

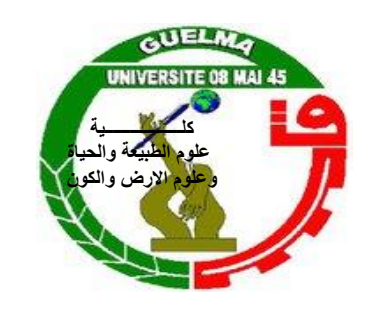

MEMOIRE DE MASTER

**Domaine : Science de la nature et de la vie Filière : Microbiologie-écologie Spécialité/Option : Microbiologie de l'environnement : Santé, Eau et Environnement**

## **Thème : Contribution à une étude toxicologique prédictive (Cas des modèles QSAR : Quantative Structure Activity Relationship)**

## **Présenté par :**

- **SALHI** Amel.
- **BOUGHADI** Besma.
- **BAAZIZ** Meryem.

## **Devant le jury composé de :**

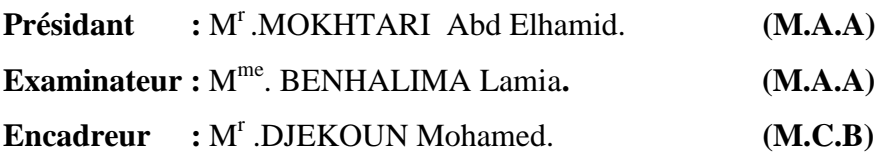

## **Juin 2013**

*Nous tenons tout d'abord à remercier « Dieu » le tout puissant et miséricordieux, qui nous a donné la force et la patience d'accomplir ce Modeste travail.*

*En second lieu, nous tenons à remercier notre encadreur M<sup>r</sup> . DJEKOUN Mohamed, maitre de conférence au département de biologie à l'université de Guelma, pour l'orientation, la confiance et la patience qui ont constitué un apport considérable sans lequel ce travail n'aurait pas pu être mené au bon port. Qu'il trouve dans ce travail un hommage vivant à sa haute personnalité.*

*Nos reconnaissances, nos vives gratitudes et nos sincères remerciements vont a Monsieur le président :MOKHTARI Abd Elhamid et Madame l'examinatrice BENHALIMA Lamia pour l'intérêt qu'ils ont porté à notre recherche en acceptant d'examiner notre travail Et de l'enrichir par leurs propositions.*

*Enfin, nous tenons également à remercier toutes les personnes qui ont participé de près ou de loin à la réalisation de ce travail.* 

*Amel, Besma, Meryem* 

## *Liste des figures*

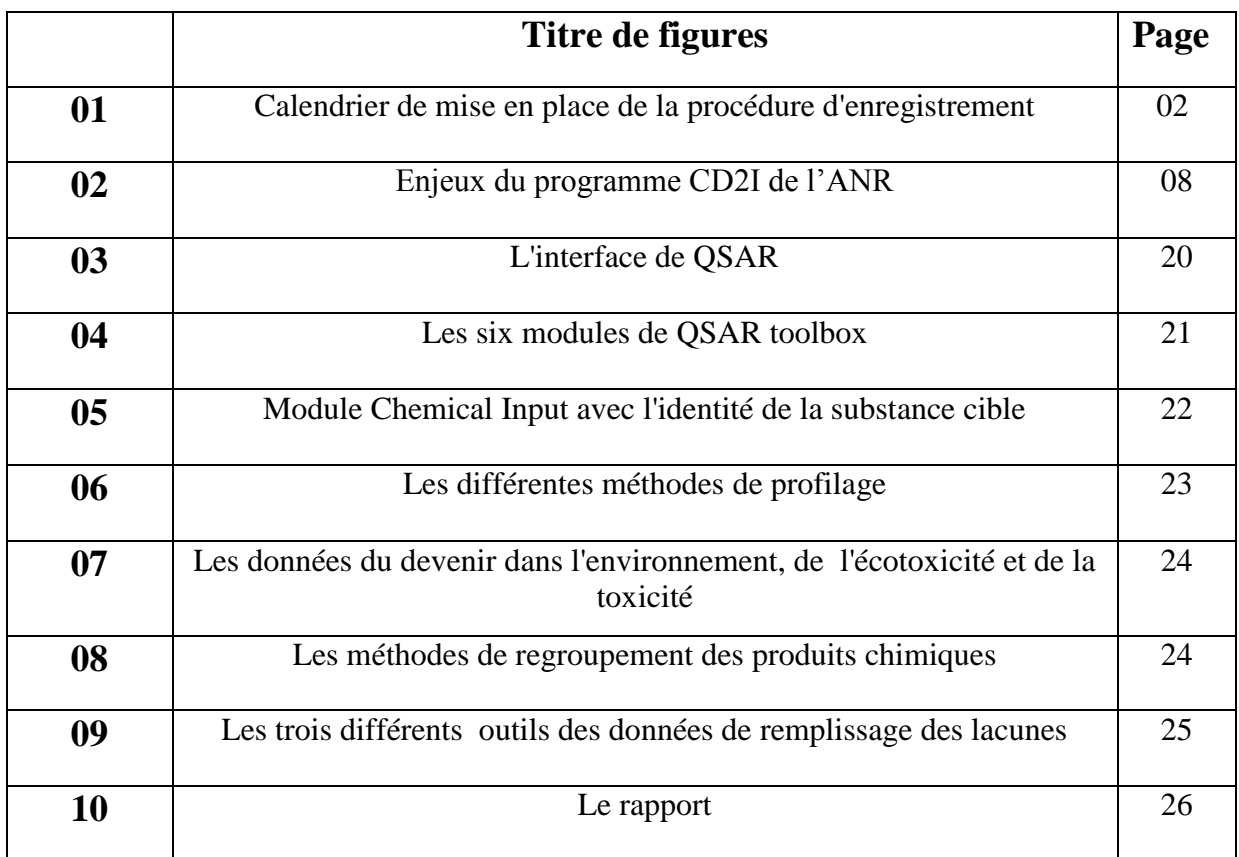

## *Liste des tableaux*

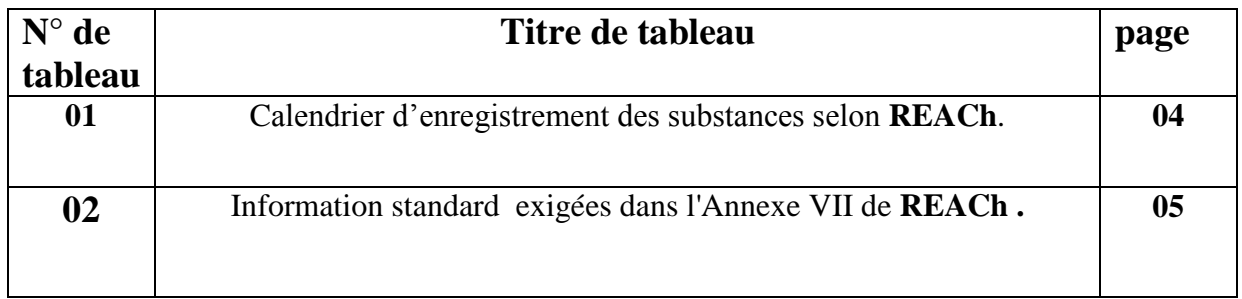

#### *Liste des abréviations*

- **ANR : A**gence **N**ational de la **R**echerche.
- **CAS : C**hemicol **A**bstracts **S**ervice.
- **CD2I : C**himie **D**urable **I**ndustrie et **I**nnovation.
- **CMR : C**arcinogenic **M**utagenic **R**eprotoxic.
- **EC3 : E**ffective **C**oncentration.
- **ECETOC : E**uropean **C**entre for **E**cotoxicology and **T**oxicology of **C**hemicals.
- **ECHA : E**uropean **C**hemicals **A**gency.
- **ELINCS : E**uropean **L**iste of **N**otified **C**hemical **S**ubstances.
- **EPI suite : E**stimation **P**rograms **I**nterface suite.
- **FUI : F**ond **U**nique **I**nterministeriel.
- **HESS : H**azard **E**valuation **S**upport **S**ystème.
- **HPV : H**igh **P**roduction **V**olume.
- **INERIS:** l'**I**nstitut **N**ational de l'**E**nvironnement **I**ndustriel et des **R**isques.
- **IS : I**ndice de **S**timulation.
- **LLNA: L**ocal **L**ympho **N**od **E**ssay.
- **OMS : O**rganisation **M**ondiale de **C**ommerce.
- **PBT : P**ersistent **B**ioaccumulative and **T**oxic.
- **QSAR : Q**uantitative **S**tructure **A**ctivity **R**elationship.
- **Les 3R : R**emplacement, **R**éduction et **R**affinement.
- **R&D : R**echerche et **D**éveloppement.
- **RDAPP : R**echerche et **D**éveloppement **A**xées sur les **P**roduits et les **P**rocessus.
- **REACH: R**egistration **E**valuation **A**uthorization and **R**estriction of **C**hemicals.
- **RSA : R**elations **S**tructure-**A**ctivité.
- **SMILES : S**ystème **S**implified **M**olecular **I**nput **L**ine **E**ntry.
- **SN1 : S**ubstitution **N**ucléophile ordre **1**.
- **SN2 :S**ubstitution**N**ucléophile ordre **2**.
- **SVHC : S**ubstance of **V**ery **H**igh **C**oncern.
- **TV :T**émoin traité avec le **V**éhicule.
- **UE : U**nion **E**uropéen.
- **USEPA : U**nited **S**tates **E**nviromental **P**rotection **A**gency.
- **VPVB : V**ery **P**ersistent **V**ery **B**ioaccumulative.

*Sommaire* 

## **Introduction**

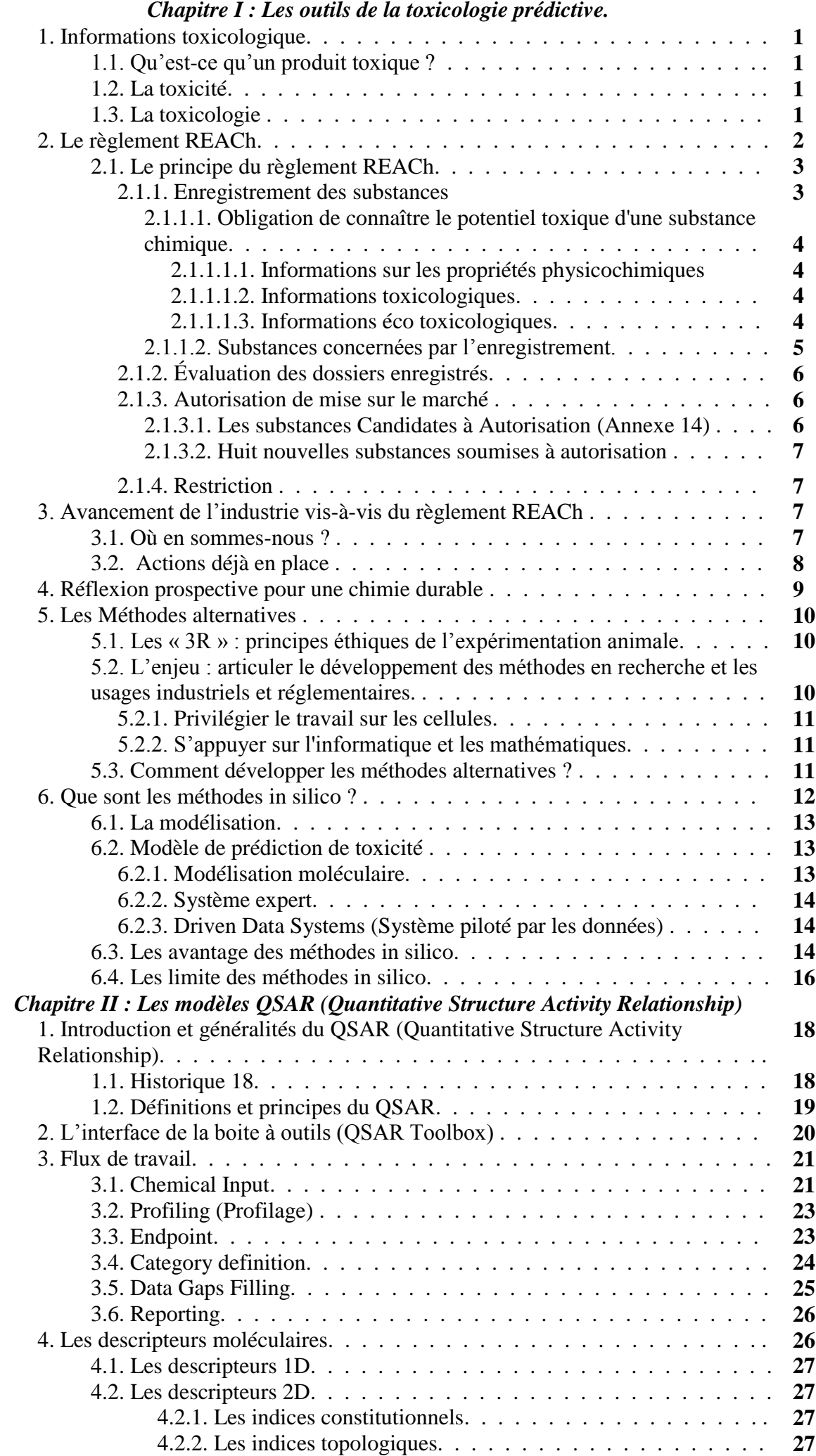

## *Chapitre III : Prédiction du potentiel de la sensibilisation cutanée.*

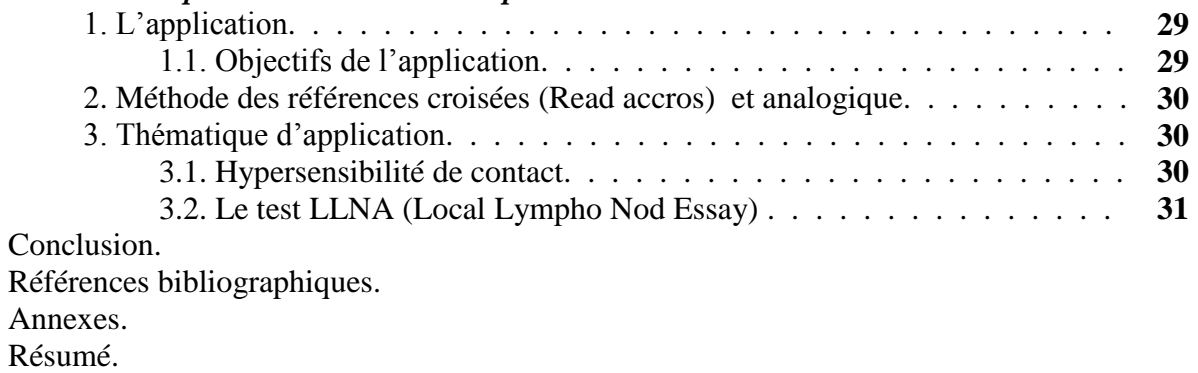

Abstract.

يهخص

# *Introduction générale*

La quasi-totalité de ce que nous achetons en tant que consommateurs inclut la présence de substances chimiques dans la production, la transformation ou l'utilisation des produits. Sont ainsi concernés les produits alimentaires, les cosmétiques, les médicaments, l'équipement ménager, le packaging, les téléphones portables et autres appareils électroniques.

Introduire ces substances chimiques dans notre environnement a des conséquences, qu'elles entrent par l'intermédiaire des déchets industriels, des pollutions accidentelles ou de nos déchets de consommations.

Les incidents et les accidents, ainsi que les enjeux pour la santé et les impacts sur la faune et la flore, ont conduit à une attention accrue aux conséquences de l'accumulation de substances chimiques dans l'environnement. La demande de produits plus « propres » a renforcé la règlementation s'appliquant à la production, à la distribution, à l'utilisation et au stockage des substances chimiques, cependant que l'industrie s'efforce de réduire les risques et d'améliorer la sécurité.

Les fortes suspicions qui pèsent sur le rôle des polluants environnementaux dans certaines pathologies humaines et les déséquilibres des écosystèmes ont engendré de fortes demandes sociétales pour une plus grande prudence et une meilleure capacité à prédire et gérer les risques, qui passent par une meilleure connaissance des dangers. La toxicologie se retrouve depuis quelques années à la croisée des chemins puisque les tests actuels ne semblent pas suffisants et qu'il y a, logiquement, une forte pression pour que les avancées scientifiques remarquables des dernières décennies puissent être mises à profit pour développer de nouveaux tests plus prédictifs.

Les avancées actuelles de la recherche fondamentale conduisent à une approche systémique, intégrée et quantitative de la biologie. Elles devraient se traduire par une meilleure connaissance des mécanismes de toxicité mis en jeu, comme l'appellent de leurs vœux plusieurs groupes de chercheurs en toxicologie.

Les objectifs du présent PFE sont de trois ordres : scientifiques, méthodologique et d'amélioration des gestions.

*Les objectifs scientifiques* visent à améliorer les connaissances des mécanismes qui devrait faciliter la compréhension des effets à faible dose, des effets des mélanges et des effets toxiques à long terme.

*Les objectifs méthodologiques* visent à développer de nouveaux tests fondés sur les méthodes alternatives à l'utilisation des animaux et de démontrer que ces tests sont réellement prédictifs et mieux adaptés aux questions soulevées que les tests traditionnels.

*Les objectifs d'amélioration des gestions* visent a exploiter les résultats de ce PFE en fournissant des recommandations aux acteurs en charge de la gestion : les fabricants, l'utilisateurs et les importateurs.

Que l'on soit optimiste ou sceptique, il y a là un véritable défi de grande ampleur que nous devons relever pour répondre aux interrogations scientifiques, mais aussi sociétales, économiques et politiques.

A fin de présenter l'étude menée en ce sens, le présent manuscrit s'articule en deux parties : l'une bibliographique et l'autre une application (test) du QSAR.

Dans la partie bibliographique,

- Le premier chapitre est consacré à l'état d'art concernant les informations toxicologiques, les méthodes alternatives et la toxicologie prédictive. Le deuxième chapitre est quand à lui dédié a une présentation condensée sur les modèles QSAR (Quantitative Structure Activity Relationship)**.**
- La partie application présente le test d'évaluation prédictive concernant le potentiel de la sensibilisation cutanée d'un produit chimique non testé.

*Chapitre I*

*Les outils de la toxicologie prédictive*

#### **1. Informations toxicologique :**

Les produits chimiques font partie intégrante de notre vie quotidienne. Le développement scientifique et technologique s'accompagne d'une augmentation du nombre et de la diversité de ces substances à l'origine d'une exposition croissante.

Etre exposé à une substance ne signifie pas pour autant que celle-ci va pénétrer dans l'organisme et y exercer un effet. L'absorption d'un xénobiotique peut conduire à divers effets biologiques qui peuvent s'avérer soit **bénéfiques** pour la santé (par exemple, traitement d'une maladie après l'administration d'un médicament), soit **néfastes** (par exemple, une atteinte pulmonaire après l'inhalation d'un gaz corrosif). [23]

#### **1.1.Qu'est-ce qu'un produit toxique ? :**

On dit qu'une substance est toxique lorsque, après pénétration dans l'organisme, quelle que soit la voie, à une certaine dose unique ou répétée, elle provoque, immédiatement ou à terme, de façon passagère ou durable, des troubles d'une ou plusieurs fonctions de l'organisme pouvant aller jusqu'à l'arrêt complet de ces fonctions et amener la mort. [23]

#### **1.2. La toxicité :**

La **toxicité** englobe l'ensemble des effets néfastes d'un toxique sur un organisme vivant. Autrement dit, il s'agit de la capacité inhérente à une substance chimique de produire des effets nocifs chez un organisme vivant et qui en font une substance dangereuse. [25]

#### **1.3. La toxicologie :**

La toxicologie est la science étudiant les substances chimiques toxiques. Elle s'intéresse notamment à leur identification et à l'étude de leurs effets sur l'organisme. Elle évalue également l'impact d'une substance sur l'environnement ; on parle alors d'écotoxicologie (Guillaume P, 2011) dans le but de définir les modèles expérimentaux moléculaires, cellulaires et intégrés ainsi que des modèles bioinformatiques. En passant en revue différentes doses et concentrations, traditionnellement à partir de tests sur les animaux. Environ un million d'animaux sont utilisés chaque année en Europe pour ces tests (chiffres 2005) (Abbott, Alison, 2005).

L'identification des risques engendrés par une substance chimique est un mécanisme très lent, très onéreux, éthiquement problématique et pratiquée en laboratoire sur des animaux vivants (tests *in vivo*). Donc il est plus que nécessaire de produire des données fiables sur les propriétés biologiques des substances chimiques (Guillaume P, 2011)

L'INERIS a une mission de recherche et d'expertise consistant à évaluer l'impact des substances toxiques, biologiques et des nuisances physiques de l'environnement sur la santé afin de prévenir et de réduire les risques pour l'homme, cette prévention est requise par l'application de règlement **REACh**, dont l'objectif est de développer une toxicologie et une écotoxicologie prédictives, réduisant ainsi le recours à l'expérimentation animale et étant plus efficace dans la détection des risques émergents ; améliorer les outils de biosurveillance pour les espèces de l'environnement et pour l'homme. [24]

## **2. Le règlement REACh :**

Le règlement **REACh** (**R**egistration, **E**valuation, **A**uthorisation and **R**estriction of **C**hemicals) est appliqué depuis le 1er juin 2007, et désormais, aucun produit chimique ne peut être mis sur le marché s'il n'a pas été enregistré, évalué et autorisé ou soumis à restrictions par l'Agence européenne des produits chimiques. Toutes les substances produites à plus de une tonne par an sont concernées et un calendrier d'enregistrement (**figure 1**) prévoit qu'environ 40 000 produits seront enregistrés en 2018. [6]

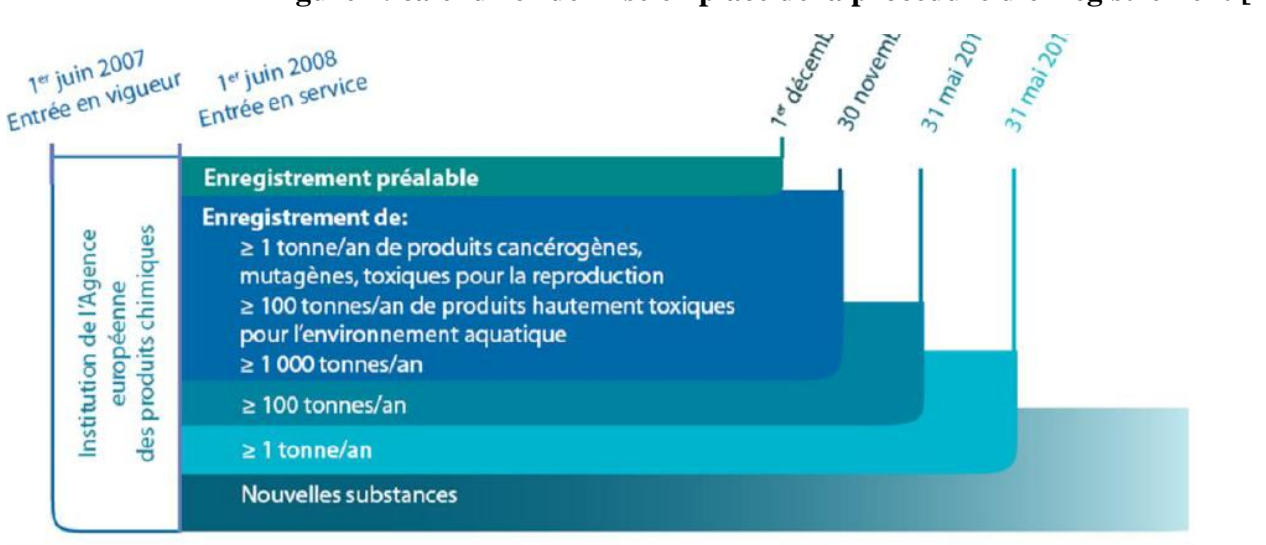

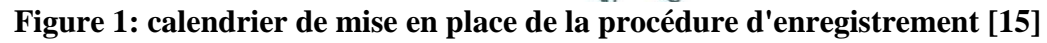

**REACH** demande aux entreprises de fournir des données relatives à la nocivité et aux risques des substances chimiques qu'elles produisent, importent ou utilisent. Cela s'applique également aux composés déjà sur le marché (Rogers, 2003). **REACh** est fondée sur l'idée que les industries sont les mieux placées pour détailler le caractère nocif de leurs substances chimiques pour la santé humaine ( toxicologie) et pour l'environnement (écotoxicologie)

#### (Guillaume P, 2011).

C'est pour le soutien à ces deux disciplines que les défis analytiques sont les plus importants pour, entre autres questions, permettre l'identification des biomarqueurs et soutenir les développements de capteurs chimiques et biochimiques. Enfin, si le débat entre science et société a bénéficié de l'entrée en vigueur du règlement, la physico-chimie, par la précision de ses caractérisations, est un outil incontournable pour une vision plus juste de l'évaluation du risque chimique. [6]

#### **2.1. Le principe du règlement REACh :**

Le règlement **REACh** no 793/93/CE impose depuis 2007 que tout produit mis sur le marché soit au préalable enregistré, évalué et autorisé par l'**ECHA** (Agence européenne des produits chimiques). [6] Ce règlement modifie profondément les mécanismes de commercialisation des substances chimiques, et son fonctionnement a été parfaitement décrit. [7]

Pour une meilleure appréciation du rôle de la physico-chimie analytique dans toutes les étapes de son application, il est cependant utile de rappeler ici les principes essentiels. Il existe environ 100 000 substances sur le marché et, avant l'application du règlement, les états ne devaient assurer l'évaluation des risques que pour les plus dangereuses et celles fabriquées à plus de 1000 t/an. Cependant, en 2007, on ne disposait pas de données précises sur l'évaluation des risques que pour une cinquantaine de substances ! [6]

#### **2.1.1. Enregistrement des substances**

Le règlement impose désormais à celui qui met sur le marché (producteur ou importateur) d'apporter la preuve de l'innocuité de la substance considérée sur la santé humaine et l'environnement dans un dossier d'enregistrement adressé à l'**ECHA**. Cela concerne toutes les substances produites à plus de 1 t/an et un calendrier d'enregistrement pour les produits considérés (environ 40 000) a été établi (**tableau 1**). [6]

| <b>Évaluation</b><br>sécurité | Délai pour<br>enregistrer<br>après<br>1/06/07 | <b>Nombre</b><br>de pro-<br>duits | Tonnage/an                        |
|-------------------------------|-----------------------------------------------|-----------------------------------|-----------------------------------|
| non                           | 11 ans                                        | 30 000                            | $1$ à $10t$                       |
| oui                           | 11 ans                                        | 4 600                             | 100 <sub>t</sub>                  |
| oui                           | 6 ans                                         | 2800                              | 100 à 1 000 t                     |
| oui                           | 3 ans                                         | 3 600                             | $\geq 1000$ t + CMR $\geq 1$ t/an |

**Tableau 1 : calendrier d'enregistrement des substances selon REACh.** 

#### **2.1.1.1. Obligation de connaître le potentiel toxique d'une substance chimique :**

Les exigences en matière d'informations standard pour l'enregistrement d'une substance sont d'ordre physico-chimique, toxicologique et écotoxicologique. Au total, la caractérisation de 21 propriétés, présentées dans **le Tableau 2**. D'autres informations sont requises lorsque le tonnage est plus important (Annexes VIII, IX et X). A ce jour, ces propriétés (physico-chimiques, toxicologiques ou écotoxicologiques) sont déterminées au moyen d'essais en laboratoire ou à grande échelle (Guillaume F, 2010).

**2.1.1.1.1 Informations sur les propriétés physicochimiques** : il s'agit d'indiquer l'état de la substance à 20°C et 101,3 kPa, le point de fusion/congélation, le point d'ébullition, la densité relative, la pression de vapeur, la tension superficielle, l'hydrosolubilité, le coefficient de partage n-octanol/eau, le point d'éclair, l'inflammabilité, les propriétés explosives, la température d'auto-inflammation, les propriétés comburantes, la granulométrie, la stabilité dans les solvants organiques et identité des produits de

dégradation à prendre en considération, la constante de dissociation et la viscosité (Guillaume P, 2011).

**2.1.1.1.2. Informations toxicologiques** : cela concerne les propriétés de la substance en matière d'irritation, de sensibilisation, de mutagénicité, de toxicité aigüe, de toxicité par administration répétée, de toxicité pour la reproduction, de toxicocinétique et de carcinogénicité (Guillaume P, 2011).

**2.1.1.1.3. Informations écotoxicologiques** : il s'agit d'indiquer les propriétés d'une substance en matière de toxicité aquatique, de dégradation, de devenir et du comportement dans l'environnement, des effets sur les organismes terrestres, des effets sur les organismes des sédiments et des effets sur les oiseaux (Guillaume P, 2011).

## **Tableau 2 : Information standard exigées dans l'Annexe VII de REACh** (Guillaume F, 2010).

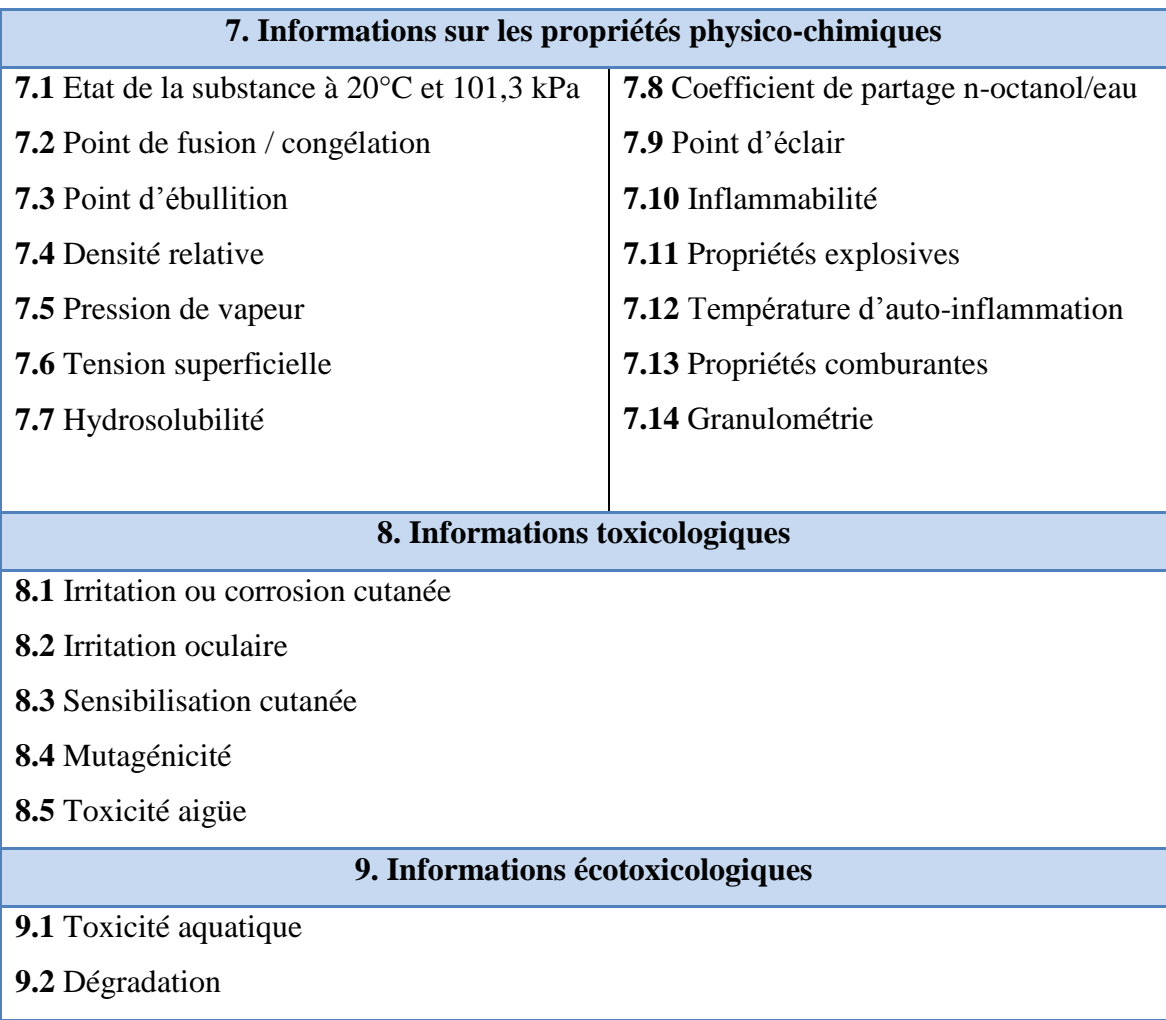

#### **2.1.1.2. Substances concernées par l'enregistrement :**

Concernant la phase d'enregistrement, celle-ci concerne donc toutes les substances couvertes par le champ d'application de **REACh**. Toutefois, certaines substances en sont exemptées, telles qu'indiquées ci-dessous [18] :

Substances de l'annexe IV présentant un risque minimal et dont on dispose d'informations suffisantes (huiles, acides gras, …).

- Substances de l'annexe V (présentes dans la nature, non modifiées chimiquement, substances élémentaires de base dont les dangers et risques sont bien connus).
- Substances considérées comme déjà enregistrées: ELINCS (certaines dispositions liées à l'enregistrement pourront être applicables), substances utilisées dans les produits phytopharmaceutiques, biocides.
- Polymères : ce sont les monomères qui sont enregistrés. Cette exemption d'enregistrement est provisoire.
- Activités de R&D axées sur les produits et les processus (RDAPP) exemption provisoire de 5 ans après notification à l'Agence.
- Substances fabriquées en UE, (et enregistrées) exportées et réimportées sans modification.
- Substances valorisées (recyclées) s'il s'agit bien des mêmes substances que celles enregistrées.
- Substances contenues dans les médicaments et denrées alimentaires.

#### **2.1.2. Évaluation des dossiers enregistrés :**

L'examen de l'**ECHA** porte sur la conformité du dossier et sur l'évaluation des essais proposés, en particulier en ce qui concerne les essais sur animaux. En outre, les États membres et l'agence peuvent évaluer toute substance potentiellement à risque pour infirmer ou confirmer ce risque. [6]

#### **2.1.3. Autorisation de mise sur le marché :**

Une autorisation peut être accordée pour des substances à risques comme les CMR, PBT, vPvB, perturbateurs endocriniens, si l'impact socio-économique lié à l'interdiction se montre trop important. L'autorisation est alors accordée à la condition que les risques soient maîtrisés et que des recherches sur la substitution de la substance à risque soient entreprises. Les substances à risques alors répertoriées sur une liste de « *substances of very high concern*» SVHC. [6]

#### **2.1.3.1. Les substances Candidates à Autorisation:**

Ces substances, pour lesquelles **REACh** prévoit des obligations de Communication et de Notification, répondent à la définition de substances très préoccupantes [17] :

- Substance classée **Cancérigène, Mutagène ou Toxique** pour la reproduction (**CMR**) de classes 1 ou 2, soit celles dont le degré de certitude sur leurs effets toxicologiques est le plus élevé.
- Substance classée **Persistante, Bioaccumulable et Toxique** (**PBT**). Ces substances ont la particularité d'être difficilement biodégradables, de s'accumuler dans les organes des êtres vivants via la chaîne alimentaire et d'avoir des effets toxiques à long terme (type cancérigène).
- Substance classée **Très Persistante et Très Bioaccumulable** (**vPvB**). Ces substances partagent certaines caractéristiques des substances PBT, et posent le même type de problème à long terme.

#### **2.1.3.2. Huit nouvelles substances soumises à autorisation :**

Par un règlement publié le **18 avril 2013**, la Commission européenne a ajouté huit entrées à la liste des substances soumises à autorisation figurant à l'annexe XIV du règlement **REACh**.

Ces substances sont : le trichloroéthylène, le trioxyde de chrome, les acides générés à partir du trioxyde de chrome et leurs oligomères, le dichromate de sodium, le dichromate de potassium, le dichromate d'ammonium, le chromate de potassium et le chromate de sodium. Ce sont toutes des substances cancérogènes, mutagènes et/ou toxiques pour la reproduction (CMR).

La mise sur le marché et l'utilisation de ces substances seront interdites dans l'Union européenne le 21 septembre 2017 (21 avril 2016 pour le trichloroéthylène), sauf si une autorisation est octroyée. Les demandes d'autorisation doivent être adressées avant le 21 mars 2016 (21 octobre 2014 pour le trichloroéthylène).

Ces [substances avaient été jugées prioritaires p](http://www.actu-environnement.com/ae/news/REACH-SVHC-autorisation-recommandation-Commission-14514.php4)ar l'Agence européenne des produits chimiques (ECHA) dans sa recommandation du 20 décembre 2011. [19]

#### **2.1.4. Restriction :**

Cette procédure, considérée comme un filet de sécurité, assure la gestion des risques des substances non couvertes par les autres procédures de **REACh**.

Elle permet de limiter la fabrication, l'utilisation ou la mise sur le marché de substances qui entraînent un risque inacceptable. La liste des substances soumises à restriction figure dans l'annexe XVII, qui reprend les restrictions existantes de la directive 76/769/CEE. [9]

## **3. Avancement de l'industrie vis-à-vis du règlement REACh :**

#### **3.1. Où en sommes-nous ?**

La première étape d'enregistrement s'est achevée pour les substances produites à plus de :

- $-1000$  t/an.
- 100 t/an si elles présentent le risque d'être persistantes, bioaccumulables ou toxiques.
- 1 t/an si elles sont cancérigènes, mutagènes ou reprotoxiques.

Après cette première phase d'enregistrement qui s'est achevée le 30 novembre 2010, l'**ECHA** a reçu 24 675 dossiers concernant 3 400 substances (par rapport aux 3 600 recensées). [7] [8]

#### **3.2. Actions déjà en place :**

Le règlement **REACh** par ses sept objectifs :

- protéger la santé humaine et l'environnement ;
- améliorer la compétitivité de l'industrie chimique européenne ;
- éviter la fragmentation du marché interne européen ;
- améliorer la transparence ;
- intégrer les efforts internationaux ;
- diminuer les tests sur les animaux ;

 mettre les obligations européennes en conformité avec l'**OMC** (Organisation mondiale du commerce),

Stimule la recherche en particulier dans les domaines de la substitution des substances à risques et dans les domaines de la toxicologie et écotoxicologie. [6]

Simultanément sont apparus les premiers programmes de recherche soutenus par des organismes tels que l'ANR, le FUI... visant à développer des produits de substitution aux produits « menacés », à induire la recherche de nouveaux produits (issus souvent de la biomasse), et à favoriser le recyclage des produits/articles en fin de vie autrement que par la simple valorisation énergétique. [6]

Ainsi, le programme CD2I et l'ANR « Chimie Durable, Industrie et Innovation » positionne **REACh** comme la pierre angulaire de ce programme, abordant l'écoconception, chimie et procédés durables et la substitution des produits soumis à autorisation (**figure 2**). [6]

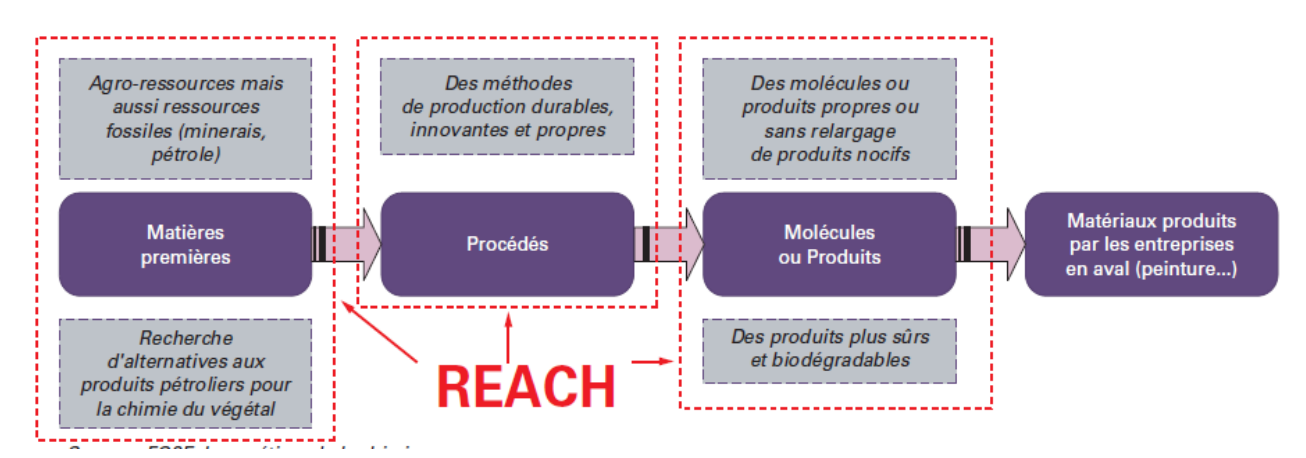

**Figure 2 : Enjeux du programme CD2I de l'ANR**

#### **4. Réflexion prospective pour une chimie durable :**

« Comment les chercheurs peuvent-ils répondre aux enjeux de **REACh** ? ». Cette expertise collective a conduit à l'élaboration d'un document qui traite successivement de :

- **1.** l'innovation en chimie : vers l'éco-innovation ;
- **2.** la physico-chimie analytique ;
- **3.** la toxicologie ;
- **4.** l'écotoxicologie ;
- **5.** les méthodes de criblage « *in silico* » et les relations structure-propriétés ;
- **6.** la validation des méthodes ;
- **7.** l'accompagnement sociétal de la mise en œuvre du règlement. [7] [8]

On a vu ci-dessus que les défis analytiques les plus importants dans l'application du règlement **REACh** étaient liés aux questions de l'impact sur la santé et l'environnement en soutien aux études de toxicologie et écotoxicologie avec les méthodes conventionnelles pour lesquelles les techniques analytiques devront être revisitées en fonction des milieux où les xénobiotiques devront être recherchés. Mais **REACh** insiste sur la diminution de l'expérimentation animale et la toxicologie doit se doter de nouveaux outils. La toxicologie prédictive, le développement des biomarqueurs, les

méthodes « *in silico* » seront développées et validées par une approche systémique grâce à laquelle chimie et physico-chimie seront associées aux programmes de recherche. [6]

En ce qui concerne la société civile, les scientifiques des différentes disciplines mobilisés par **REACh** devront faire un effort de pédagogie pour expliquer les risques réels liés à l'utilisation des produits chimiques afin d'éviter un trop grand laxisme mais aussi une peur déraisonnée qui seraient des freins à l'innovation. [6]

Le règlement vise également à promouvoir des essais non réalisés sur les animaux. Avec la directive du 22 septembre 2010 sur la protection des animaux qui s'appliquera au 1<sup>er</sup> janvier 2013, ce règlement encourage la mise au point de nouvelles méthodes d'analyses dites "alternatives" basées sur le principe des "**3R**". [16]

#### **5. Les Méthodes alternatives :**

Le recours à des méthodes alternatives en expérimentation animale est aujourd'hui une nécessité, en égard notamment aux exigences du règlement **REACh** qui requiert des résultats rapides et fiables sur les propriétés toxiques et écotoxiques des substances chimiques. De plus, elles sont nécessaires pour répondre aux préoccupations sociétales autour d'une démarche éthique en expérimentation animale. Le règlement **REACh** et la directive sur la protection des animaux utilisés à des fins scientifiques ne visant pas la suppression des essais, les méthodes alternatives doivent permettre de satisfaire un ou plusieurs principes des **« 3R »** : substitution (remplacer les modèles animaux à chaque fois possible), réduction (réduire le nombre d'animaux en expérimentation), raffinement (optimiser la méthodologie appliquée aux animaux). [10]

Ce type de méthode, dont le but est de prédire les effets des substances, est un outil précieux pour faire le lien entre les informations collectées *in vitro* ou *in vivo* et le devenir du composé chimique dans l'organisme. [10]

#### **5.1. Les « 3R » : principes éthiques de l'expérimentation animale :**

La règle des « **3R** », élaborée en 1959 par Russell et Burch, constitue le fondement de la démarche éthique liée à l'expérimentation animale. Les bonnes pratiques en expérimentation animale s'appuient sur  $\lceil 10 \rceil$  :

- *E Reduce :* réduire le nombre d'animaux en expérimentation.
- *Refine*: optimiser la méthodologie appliquée aux animaux, notamment les conditions de transport, élevage, hébergement, utilisation (limiter ou éviter la douleur et la souffrance subie par les animaux, notamment en fixant des points limites – critères d'interruption ou *end points*).
- *Replace*: remplacer les modèles animaux à chaque fois que possible par des méthodes *in vitro*  (étude sur cellules humaines ou animales) ou *in silico* (modélisation mathématique avec l'aide de l'informatique).

## **5.2. L'enjeu : articuler le développement des méthodes en recherche et les usages industriels et réglementaires :**

Les méthodes alternatives constituent un outil de travail important pour la recherche : en toxicologie et en écotoxicologie, comme en biologie ou dans la recherche médicale, il est pertinent de recourir à des modèles cellulaires ou mathématiques afin de mieux comprendre les mécanismes d'effets des substances sur les organismes. [10]

#### **5.2.1. Privilégier le travail sur les cellules :**

Les méthodes *in vitro* utilisant des cellules forment la majorité des méthodes de remplacement développées comme alternatives. Rapides et peu coûteuses, elles sont particulièrement adaptées au tri des molécules chimiques. L'Institut national de l'environnement industriel et des risques (**INERIS**) a développé un test spécifique aux espèces aquatiques, plus sensibles à certaines substances, qui utilisent des cellules de poissons pour identifier les molécules perturbatrices du système endocrinien. Grâce à la modification génétique des cellules via l'insertion d'un gène codant pour la production d'une enzyme luminescente, la méthode permet de détecter si la substance testée fait partie ou non des perturbateurs endocriniens. Même si la méthode ne permet pas de connaître en détail l'interaction et le niveau de perturbation provoqué par la molécule, elle renseigne quand même sur le caractère perturbateur de la substance testée. [16]

#### **5.2.2. S'appuyer sur l'informatique et les mathématiques :**

Les méthodes alternatives peuvent également s'appuyer sur des modèles mathématiques : ce sont des méthodes dites *in silico*. Ces modèles informatiques prédisent le comportement des substances chimiques dans l'organisme. "*Le modèle se base sur le comportement du polluant dans le vivant associé à des données physiologiques et biochimiques comme le volume et le débit sanguins, la métabolisation des substances..."*, explique Alexandre Péry, responsable de l'unité Modèles pour l'Ecotoxicologie et la Toxicologie à l'**INERIS**. Les modèles sont donc alimentés par toutes les informations connues sur la substance ou une substance voisine obtenues *in vitro* ou *in vivo,* et font donc le lien entre ce qu'il se passe dans un tube à essai et ce qu'il pourrait se passer dans un organisme vivant.  $[16]$ 

#### **5.3. Comment développer les méthodes alternatives ?**

Le champ d'application des méthodes alternatives ne concerne en réalité que très marginalement les démonstrations de toxicologie, qui représentent moins de 10% des usages. Le contrôle qualité (alimentation, vaccins), la recherche et développement en pharmacologie, la recherche fondamentale sur la physiologie et la pathologie humaine et animale regroupent en fait l'essentiel des applications. [10]

« Ces méthodes doivent définir des essais ou calculs se substituant pièce à pièce aux essais sur animaux ». La connaissance réelle d'une propriété toxique repose sur une connaissance globale des

mécanismes d'action. Les essais sur animaux fournissent des critères standardisés et des éléments de preuve, dont la capacité prédictive est limitée. Le remplacement « pièce à pièce » peut au mieux figer la toxicologie prédictive à son niveau actuel. Dans cette logique, les efforts visent à reproduire les résultats des tests *in vivo* actuels (dont les protocoles ont 10 ou 20 ans) : on obtiendrait ainsi vers 2020 une valeur prédictive égale à celle des années 90. Une autre combinaison d'éléments de preuve peut ouvrir la voie à une meilleure prédictivité.

Le développement des méthodes alternatives en expérimentation animale doit donc viser l'ensemble des usages ; aboutir à des méthodes qui, combinées les unes avec les autres, permettent d'améliorer le pouvoir prédictif de la toxicologie ;être le fruit de partenariats recherche amont/application avale et acteurs publics/privés ; être soumis à un processus de validation incluant l'examen par les pairs, la normalisation et la certification volontaire, et aboutissant éventuellement à une validation réglementaire. Industriels et autres parties prenantes doivent avoir confiance dans les outils utilisés, et développeurs de logiciels ou de kits d'essai doivent voir la qualité de leurs outils reconnue**.** [10]

#### **6. Que sont les méthodes** *in silico ?*

Reposant sur la simulation par ordinateur ou la modélisation, les méthodes *in silico* constituent un nouveau procédé pour tester les produits chimiques. Les résultats de tests existants servent à modéliser les risques potentiels de la substance chimique pour la santé et/ou l'environnement. De cette façon, il est possible de prédire et d'évaluer la toxicité d'une substance chimique particulière, utilisée dans un cadre particulier, et sans devoir recourir aux tests sur des animaux ou des cellules vivantes. [12] *In silico*, une expression inventée par analogie aux expressions familières *in vivo* et *in vitro*, est une expression utilisée pour désigner" réalisée sur ordinateur ou via la simulation par ordinateur" (Hannu, 2011).

Les méthodes *in silico* sont largement utilisées pour filtrer et identifier les substances chimiques à tester prioritairement en laboratoire. Elles sont aussi utilisées en complément des données de laboratoire pour ajouter une autre ligne d'argumentation ou de preuve. Pour de nombreux scientifiques, le but est aussi de remplacer et d'améliorer les tests sur les animaux. [12]

Les méthodes *in silico* sont suffisamment performantes de nos jours pour jouer un rôle important dans les prédictions des effets toxiques d'une substance. La précision de leurs prédictions est comparable à celle des méthodes *in vitro* et *in vivo*. Il est cependant crucial de bien connaître les limites des techniques *in silico* et de ne pas les appliquer aveuglement à chaque cas (Guillaume P, 2011).

#### **6.1. La modélisation:**

La modélisation est un outil qui s'impose progressivement dans la littérature pour décrire, prédire et comprendre les systèmes complexes. Elle devenue des pratiques courantes dans de nombreux domaines scientifiques et techniques et en particulier en Chimie. Elles s'imposent souvent lorsque

l'expérience réelle est : trop difficile, trop dangereuse, trop coûteuse, trop longue ou trop rapide, éthiquement inacceptable, ou même impossible à réaliser. [13]

Un modèle mathématique est une représentation ou une interprétation abstraite de la réalité physique qui est accessible à l'analyse et au calcul. La simulation numérique permet de calculer sur ordinateur les solutions de ces modèles et donc de simuler la réalité physique (Grégoire, 2005).

#### **6.2. Modèle de prédiction de toxicité :**

Les techniques de prédiction toxicologique sont des alternatives aux essais biologiques d'identification d'effets toxiques des molécules. Elles sont rapides, moins chères et peuvent intervenir à un niveau relativement précoce dans le développement d'un composé chimique (Christoph Helma, 2005). Les techniques de prédiction toxicologique peuvent être classées en trois catégories (Ann M, 2006).

#### **6.2.1. Modélisation moléculaire :**

Ces méthodes modélisent les événements biochimiques d'un composé chimique qui ont un impact direct sur sa toxicité. Les méthodes de modélisation moléculaire permettent généralement de prédire l'interaction entre une petite molécule et une cible biologique en étudiant les fonctions chimiques permettant cette liaison sur le site actif du récepteur de la grande molécule (Guillaume P, 2011).

La modélisation moléculaire a été utilisé dans l'industrie pharmaceutique principalement pour la détection et l'évaluation de nouveaux composés (drogues, médicaments). Mais ces mêmes techniques peuvent être employées en toxicologie si le mécanisme fait appel à un récepteur (cytochrome P450, Estrogen receptor) et que la structure de ce récepteur est connue.

Ces techniques peuvent être employées pour élucider des mécanismes et pour prédire la toxicité sur un récepteur, mais la prédiction de la toxicité sur un complexe avec des mécanismes partiellement connus est au-delà de leur portée (Christoph Helma, 2005).

#### **6.2.2. Système expert** :

Les systèmes experts essayent de formaliser la connaissance provenant de spécialistes (human experts) qui évaluent la toxicité d'un nouveau composé, en un programme informatique.

Cette approche fait intuitivement appel à la plupart des utilisateurs, parce qu'elle permet l'accès facile à la connaissance toxicologique, et les meilleurs logiciels de prédiction de toxicologie sont des systèmes experts (Christoph Helma, 2005).

La création d'une base de connaissance indispensable au fonctionnement de ces systèmes experts requiert une recherche bibliographique intensive et des développeurs capables de généraliser des connaissances à partir de cas spécifiques. Cela permet de faire des prédictions même si on a très peu de données expérimentales (Christoph Helma, 2005).

Une base de connaissance imprécise (souvent due à des généralisations inadéquates de quelques exemples) peut être un piège important pour ces systèmes experts (Christoph Helma, 2005).

Il est donc nécessaire de mettre à jour régulièrement les bases de connaissance et d'intégrer des nouveaux résultats scientifiques, mais aussi de tenir compte des remarques des utilisateurs (Christoph Helma, 2005).

#### **6.2.3. Driven Data Systems (Système piloté par les données) :**

Driven Data Systems sont des méthodes qui permettent d'extraire des modèles de prédiction directement à partir des données expérimentales.

Les analyses **QSAR** (Quantitative Structure-Activity Relationships) sont très souvent utilisées dans ces systèmes (Christoph Helma, 2005).

Ces dernières années, les méthodes d'apprentissage automatique et de fouille de données sont pleinement exploitées dans le domaine de la toxicologie prédictive ( le classifieur Bayésien, le réseau de neurones et le Support Vector Machine) (Guillaume P, 2011).

#### **6.3. Les avantages des méthodes** *in silico :*

Les laboratoires de toxicologie financent la recherche pour le développement des méthodes *in silico*  parce qu'elles présentent des avantages potentiellement immenses.

#### **Réduire les tests sur les animaux**

Pour tester les substances chimiques, les méthodes *in silico* utilisent les résultats des tests *in vivo* et *in vitro* effectués en laboratoire. Elles permettent donc aux scientifiques de limiter la répétition de tests en laboratoire sur les animaux, en les remplaçant par la modélisation sur ordinateur. Cela diminue la souffrance des animaux ainsi que la quantité de déchets chimiques occasionnés par des tests supplémentaires en laboratoire. [12]

#### **Réduire les coûts et les délais**

Pour les fabricants industriels, les importateurs et les utilisateurs de substances chimiques, les tests *in silico* permettent d'éviter les coûts et les délais liés aux expérimentations animales. Quelques outils *in silico* sont gratuitement disponibles sur Internet. [12]

#### **Permettre de tester un grand nombre de substances chimiques**

Pour les régulateurs et les citoyens, les méthodes *in silico* permettent de réduire les coûts et d'accroître la faisabilité des tests portant sur la grande quantité de substances chimiques actuellement utilisées.

Les méthodes *in silico* deviennent de ce fait importantes, et dès maintenant avec **REACh**, lorsqu'il s'agit d'évaluer des inventaires entiers de substances chimiques plutôt que quelques substances prioritaires. [12]

#### **Augmenter la qualité des informations**

Les modèles par ordinateur ont la capacité d'intégrer simultanément les recherches *in vivo* et *in vitro* et, à partir d'études de laboratoires, de produire une compréhension plus sophistiquée et plus fiable sur la façon dont les substances chimiques pourraient affecter dans le futur les humains et l'environnement. Ceci pourrait améliorer l'intelligence scientifique en matière de planification des substances chimiques, et permettre de réduire le nombre d'effets toxiques non anticipés.

Les méthodes *in silico* peuvent adresser certains risques ou effets redoutés (endpoints), en particulier ceux pour lesquels les tests sur les animaux ne sont pas entièrement acceptés. [12]

#### **6.4. Les limites des méthodes** *in silico* **:**

#### **Les modèles disponibles**

Les modèles *in silico* sont développés à partir de données existantes, issues de tests de laboratoire. Ainsi, un modèle dépend de la fiabilité des données dont il est issu. Dans certains domaines clés, comme la toxicité pour les mammifères, les données de laboratoires disponibles sont limitées. Ainsi, la disponibilité actuelle de séries de modèles *in silico* est aussi limitée. Les méthodes *in silico* actuelles ne peuvent évaluer la toxicité de substances chimiques mélangées, ni de substances impures**.** [12]

#### **Progrès et mise en pratique**

Les méthodes *in silico* sont un domaine inter disciplinaire où des modèles sont développés par des experts en chimie-informatique pour des toxicologues. La force et l'utilisation d'un modèle dépend de sa capacité explicite à répondre aux besoins des toxicologues industriels dans leur processus de décision. [12]

Le niveau d'utilisation des méthodes *in silico* dépend prioritairement de la mise en pratique par l'industrie. Sous **REACh**, il est de la responsabilité de l'industriel enregistrant une substance chimique de sélectionner les méthodes d'évaluation et de démontrer que leur application à un cas est scientifiquement validée. [12]

#### **Acceptation par les régulateurs**

La validité scientifique des méthodes *in silico* dépend de la rigueur du modèle *in silico* développé, utilisé ensuite uniquement dans le cadre pour lequel il a été développé. Elle dépend également de la bonne documentation du modèle par les concepteurs et les praticiens industriels pour permettre à **ECHA** une vérification indépendante et transparente.

Si **REACh** accueille favorablement les méthodes alternatives, **ECHA** doit inévitablement être prudente quant à l'acceptation de leur utilisation. Si une substance chimique est mal évaluée, il peut y avoir de sérieuses conséquences sur la santé ou l'environnement. Cette même prudence est aussi importante pour l'avenir des méthodes *in silico*. Si des modèles étaient mal appliqués ou sur-utilisés, alors les méthodes *in silico* perdraient en crédibilité. [12]

Le développement d'outils de modélisation performants et la disponibilité des ordinateurs de plus en plus rapides ont permis la mise au point de modèles et techniques de criblage *in silico*. Ces approches sont basées sur la mise en évidence d'une relation entre des propriétés microscopiques (par exemple : composition et topologie moléculaire, propriétés quantiques) et une grandeur macroscopique (par exemple : toxicologie, stabilité thermique, point d'ébullition) et permettent une analyse informatisée extrêmement rapide de la propriété physico-chimique ou des effets biologiques recherchés. Cette démarche est déjà largement utilisée en toxicologie et écotoxicologie (méthode **QSAR** pour **Q**uantitative **S**tructure-**A**ctivity **R**elationship). [14]

# *Chapitre II*

## *Les modèles QSAR (Quantitative Structure Activity Relationship)*

## **1. Introduction et généralités du QSAR (Quantitative Structure Activity Relationship) :**

On peut utiliser les systèmes informatiques professionnels pour prévoir la propriété toxique de nouvelles substances sur la base de ce qui est déjà connu au sujet de substances ayant une structure chimique semblable. On connaît cette approche sous le nom de **QSAR** (**Q**uantitative **S**tructure **A**ctivity **R**elationship ou **R**elation **Q**uantitative **S**tructures/**A**ctivité). [1]

Les relations structure-activité ou **QSAR** (**Q**uantitative **S**tructure-**A**ctivity **R**elationships), consistent essentiellement en la recherche de similitudes entre molécules dans de grandes bases de données de molécules existantes dont les propriétés sont connues. La découverte d'une telle relation permet de prédire les propriétés physiques et chimiques et l'activité biologique de composés, de développer de nouvelles théories ou de comprendre les phénomènes observés. Elle permet également de guider les synthèses de nouvelles molécules, sans avoir à les réaliser, ou à analyser des familles entières de composés (Aurélie, 2008).

#### **1.1.Historique :**

**1899**‐**1901 :** Meyer and Overton identifient un lien entre le coefficient de partage huile d'olive/eau et les effets narcotiques des substances chimiques. [2]

**1937** : Hammett introduisit une méthode pour séparer les effets des substituant

(Propriétés donneuses ou capteuses d'électrons) sur les mécanismes des réactions de chimie organique (Hammett, 1937).

**1962 :** Hansch et coll. publièrent leur étude princeps sur la corrélation de l'activité biologique de substances régulatrices de la croissance végétale (acides phénoxyacétiques monosubstitués sur le cycle benzénique) avec les constantes de substitution de Hammett et l'hydrophobicité (Hansch et *al*.,1962).

**1964** : le même groupe de recherche introduisit un nouveau paramètre, **π**(hydrophobicité relative d'un substituant), qui peut être défini comme suit :

## $\Pi$ **x** =  $\log P$ **x** –  $\log P$ *H*

Où **πX** représente l'hydrophobicité relative d'un substituant, et **Px** et **P<sup>H</sup>** les coefficients de partage respectifs de la molécule dérivée et de la molécule parente (Fujita et *al.,* 1964). Cette méthode est à présent connue sous le terme de **RSAQ** « traditionnelle », de Hansch et Fujita ou bidimensionnelle (*traditional QSAR*; *Hansch-FujitaQSAR*; *two-dimensional QSAR* ou *2DQSAR*) (Hansch, Fujita, 1964 ; Martin, 1978).

**Années 80** : Publication du modèle de Könemann pour la quantification de l'effet narcotique chez le poisson.

Création de la base de données pour la toxicité aiguë chez *Pimephalespromelas (US*‐*EPA)*

Développement d'ordinateurs de bureau suffisamment performants pour la modélisation moléculaire et les analyses statistiques multivariées.

**Années 90** : Développement d'Internet, développement de **QSAR** pour plusieurs effets biologiques.

**Années 2000** : Le logiciel **EPI Suite** est mis à disposition par l'**US EPA**; Principes de validation de l'**OCDE** pour le modèles **QSAR**; entrée en vigueur de **REACH/Directive** sur les cosmétiques.

**Années 2010** : Mise à disposition par Internet de plusieurs modèles **QSAR** à finalité réglementaire (projets CAESAR, DEMETRA, VEGA…).

Premiers essais d'application des **QSAR** aux nanoparticules. [2]

#### **1.2.Définitions et principes du QSAR :**

Le terme de *relations structure-activité* **(RSA)** décrit la relation existant entre structure chimique et activité pharmacologique pour une série de composés (Wermuth, et *al*., 1998). Elles ont été abondamment utilisées dans les industries pharmaceutique, chimique et cosmétique, tout particulièrement pour la conception rationnelle de nouveaux principes actifs et de nouvelles entités chimiques (Frédéric, 2011).

En terminologie anglo-saxonne, on utilise le terme de *structure-activity relationship* ou **SAR**. Le vocable « **RSA** » recouvre en fait différentes approches, allant de simples considérations de similarité ou de diversité des molécules à l'établissement de relations mathématiques liant la structure chimique à une activité mesurable (Frédéric, 2011).

S'il existe des relations mathématiques reliant la structure chimique à l'activité pharmacologique de manière quantitative pour une série de composés, on parlera de *relations structure-activité quantitatives* (**RSAQ**, *quantitative* **SAR** ou **QSAR**) (Wermuth, et *al.,* 1998).

Les relations quantitatives de structure-activité **(Q) SAR** sont des méthodes pour estimer les propriétés d'un produit chimique à partir de sa structure moléculaire et ont le potentiel de fournir des informations sur les dangers des produits chimiques*,* tout en réduisant les délais, les coûts et les essais sur animaux actuellement nécessaires**.** [3]

## **2. L'interface de la boite à outils (QSAR Toolbox) :**

L'interface du **QSAR** Toolbox est conçue pour suivre le flux de travail typique pour prédire le(s) critère(s) d'un produit chimique donnée (nom d'un produit chimique cible). Il représente les six principaux stades du flux de travail **(Chemical Input, Profiling, Endpoint, Catégory Définition, Data Gap Filling et Reporting**) sur une barre d'outils (**1**), qui est situé sur la partie la plus haute de la fenêtre du programme (**figure 3**). En dessous de la barre d'étapes il ya une autre barre d'outils-la barre d'actions (**2**). Il fournit des mesures les plus importantes, qui sont liées à l'étape actuelle. Sur la partie gauche de la fenêtre principale est le panneau des options de scène(**3**). Il propose des contenus spécifiques pour la scène et des actions liées à ce contenu actuel. La plus grande partie de la forme principale est occupée par la matrice de données (**4**). Il est disponible dans toutes les étapes, à l'exception du rapport et montre les données interrogées, à la fois expérimentale et prédit pour les produits chimiques chargés dans le système.

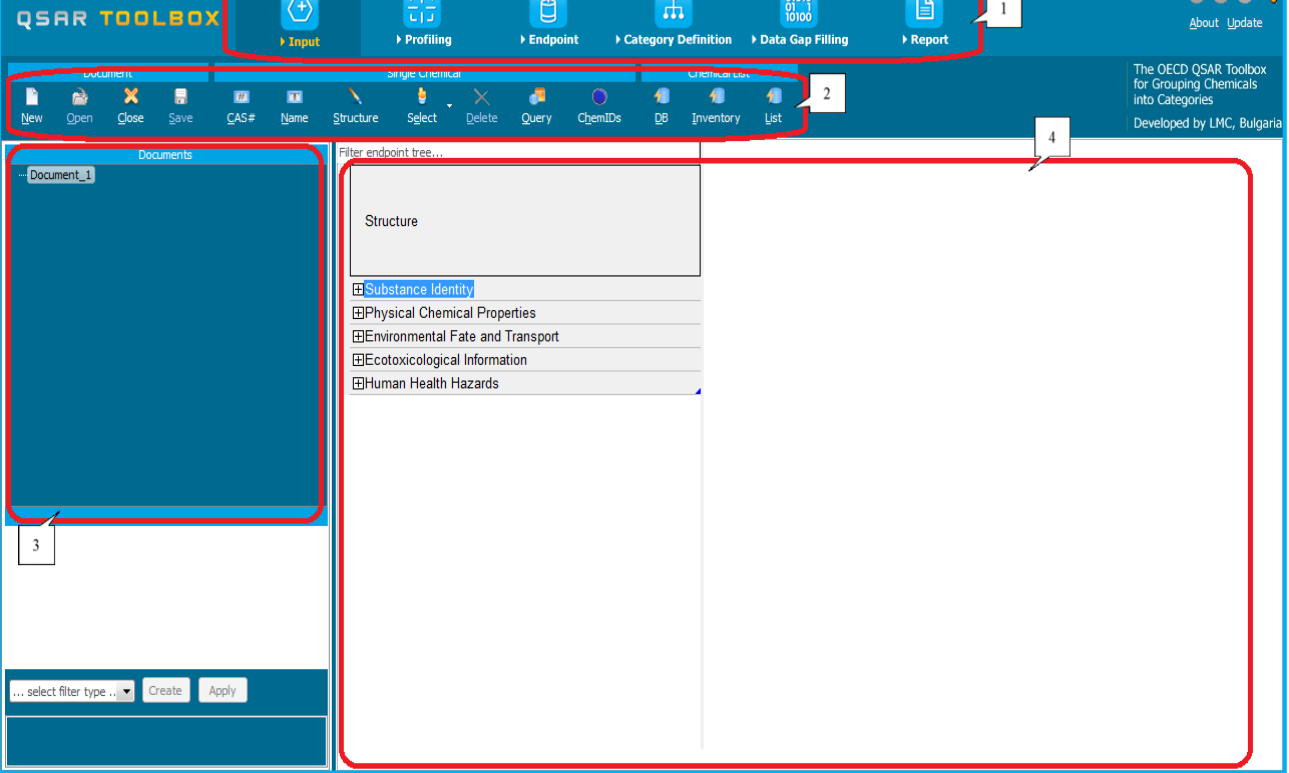

#### **Figure 3: l'interface de QSAR**

## **3. Flux de travail:**

La boîte à outils fournit un flux de travail (workflow) permettant à l'utilisateur de naviguer à partir de l'entré des produits chimiques via la collecte des données expérimentales. Il existe six modules (**figure 4**) de flux de travail (workflow), clairement visibles sur l'interface du programme:

- 1. **Chemicals input**, (Entrée des produits chimiques),
- 2. **[Profiling](mk:@MSITStore:C:/Users/cms/Desktop/QSAR%20Toolbox%203.chm::/Profiling.html)**, (Profilage)
- 3. **Endpoint**,
- 4. **[Category definition](mk:@MSITStore:C:/Users/cms/Desktop/QSAR%20Toolbox%203.chm::/CategoryDefinition.html)**, (définition des catégories)
- 5. **[Data Gaps](mk:@MSITStore:C:/Users/cms/Desktop/QSAR%20Toolbox%203.chm::/FillingDataGaps.html) Filling,** (Combler les lacunes de données)
- 6. **[Reporting](mk:@MSITStore:C:/Users/cms/Desktop/QSAR%20Toolbox%203.chm::/Report.html),** (Rapport)

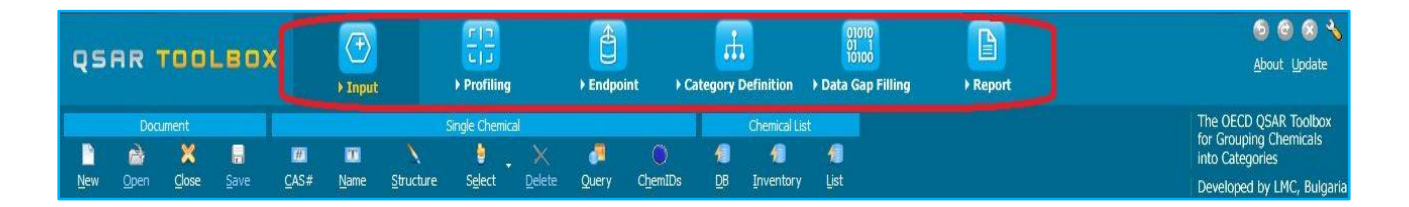

## **Figure 4: les six modules de QSAR toolbox**

## **3.1. Chemical Input (Entrée des produits chimiques) :**

Ce module permet à l'utilisateur avec plusieurs moyens de pénétrer le produit chimique cible (1) sur laquelle il applique les fonctionnalités de la boîte à outils. [4]

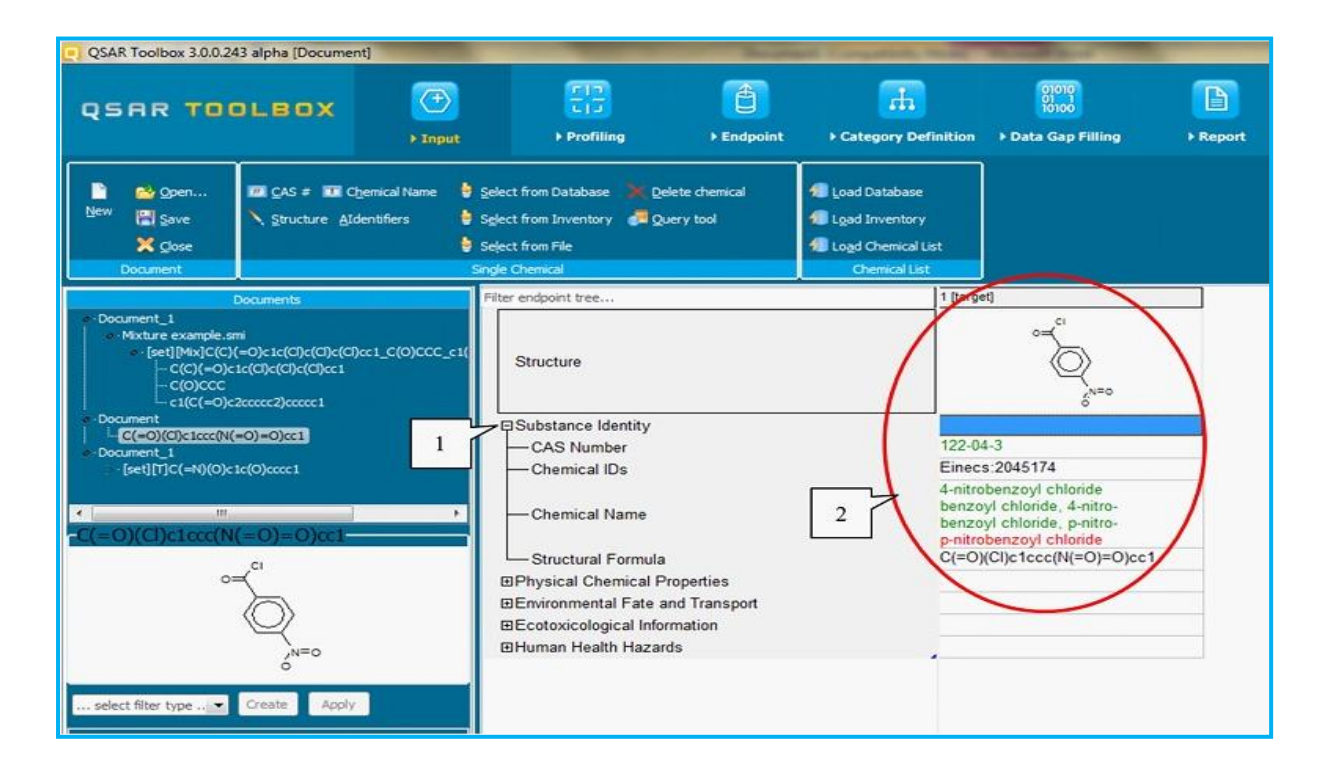

## **Figure 5:module Chemical Input avec l'identité de la sustance cible.**

Un code de couleur (2) indique la fiabilité de l'identificateur de produit chimique:

- **Vert** : Il existe une grande fiabilité entre l'identifiant et la structure. Cette couleur est attribuée si l'identifiant est identique dans plusieurs bases de données de qualité assurée. [4]
- **Jaune** : Il ya seulement une fiabilité modérée entre l'identifiant et la structure. La couleur est attribuée si l'identifiant est identique dans plusieurs bases de données pour lequel le contrôle de la qualité n'a pas pu être établi. [4]
- **Rouge** : Il ya un manque de fiabilité entre l'identifiant et la structure. La couleur est attribuée si l'identificateur est alloué à des structures différentes dans différentes bases de données. [4]

### **3.2. Profiling (Profilage) :**

Le profilage « **Profiling** »se réfère au processus électronique de récupérer les informations pertinentes sur le composé cible, autre que le devenir dans l'environnement, les données sur l'écotoxicité et la toxicité, qui sont stockées dans la base de données QSAR Toolbox. [4]

Avec le module « **Profiling** », l'utilisateur peut récupérer des informations sur la base de l'identité du produit chimique ou sa structure. [4]

La boîte à outils contient actuellement une grande liste de méthodes de profilage (**figure 6**) (profileurs) qui identifient l'appartenance à des catégories définies précédemment, en prenant en compte ou non les métabolites observés ou prévus. [4]

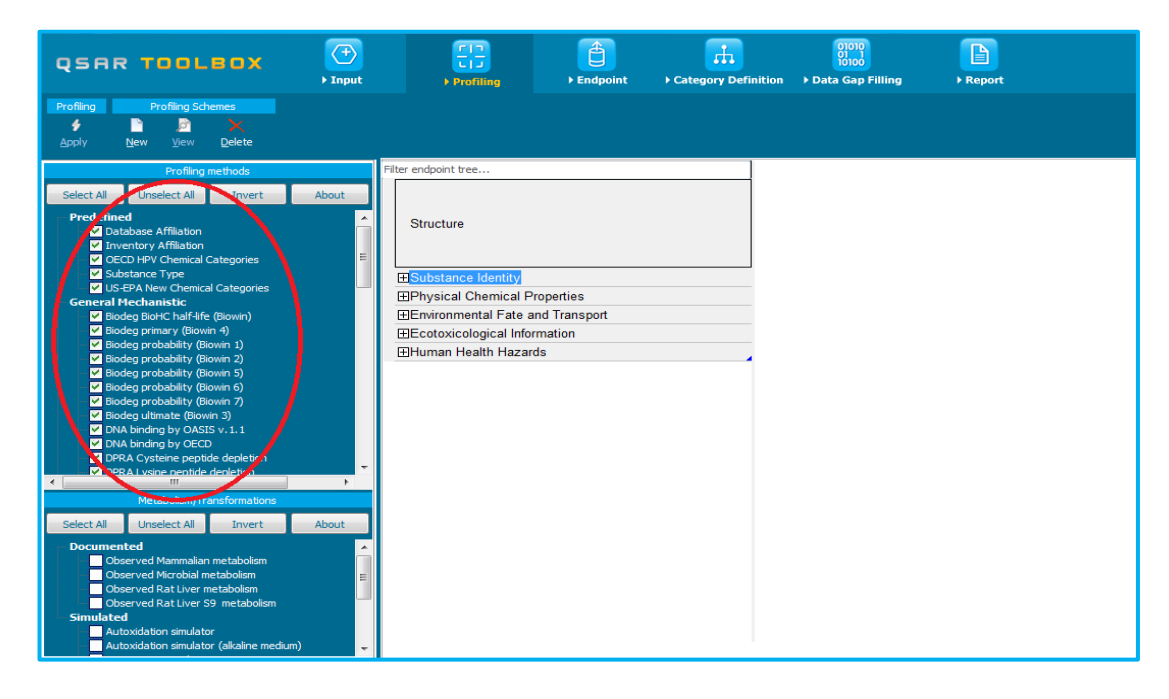

**Figure 6: les différentes méthodes de profilage**

## **3.3. Endpoint :**

**«Endpoint»** se réfère au processus électronique et de récupérer les données du devenir dans l'environnement, de l'écotoxicité et de la toxicité (**figure 7**) qui sont stockés dans la boîte à outils. [4] La collecte de données peut être exécuté d'une manière globale (c'est-à-dire collecter toutes les données pour tous Endpoint) ou sur une base plus étroite (par exemple, la collecte de données pour un nombre unique ou limité de paramètres). [4]

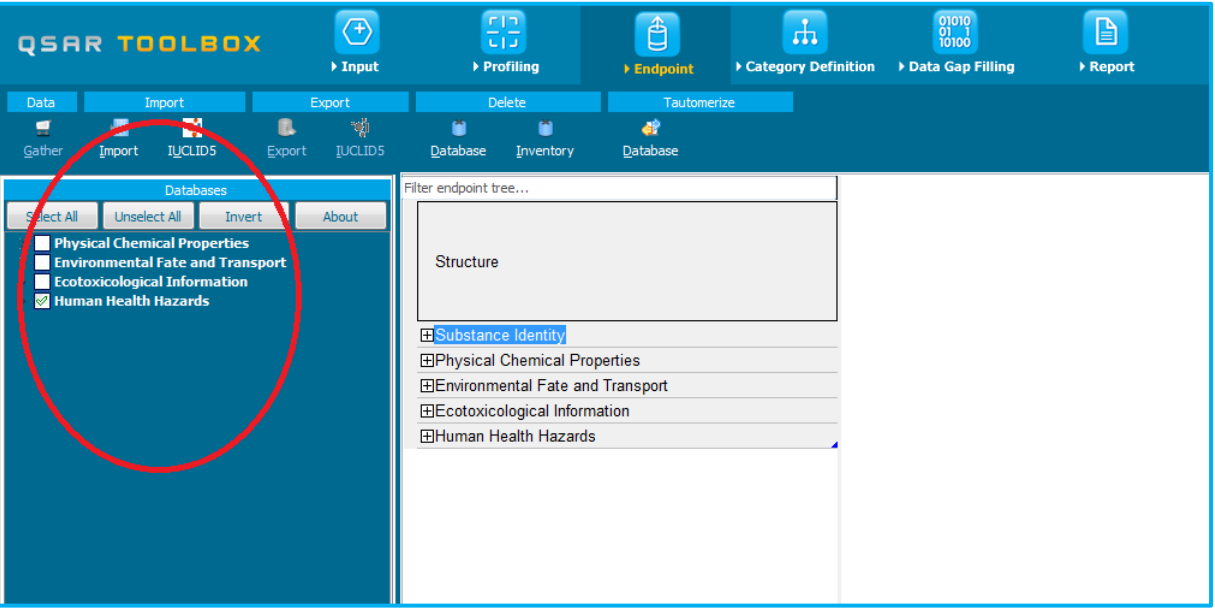

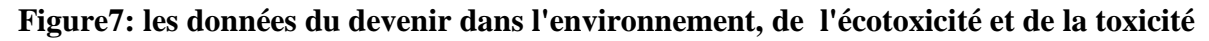

## **3.4. Category definition (définition des catégories) :**

Ce module fournit à l'utilisateur des méthodes de regroupement (**figure 8**) de plusieurs produits chimiques dans une catégorie sur le plan toxicologique significatif qui comprend la molécule cible selon différentes mesures de la "similarité". [4]

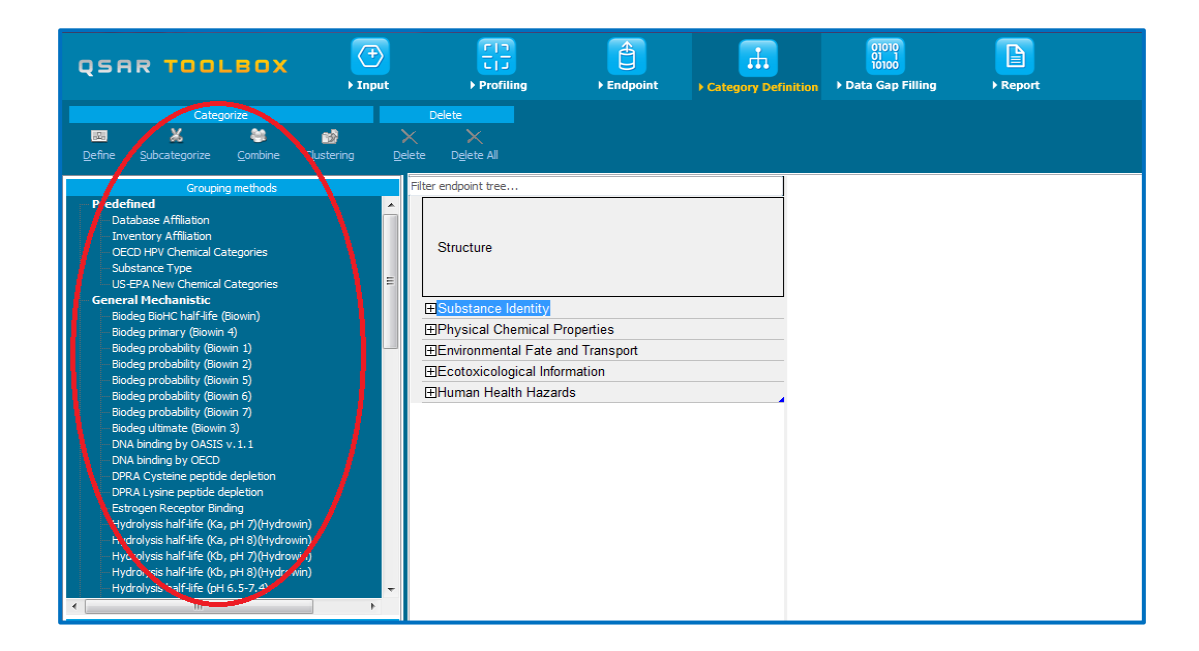

**Figure 8: Les méthodes de regroupement des produits chimiques.**

#### **3.5. [Data Gaps](mk:@MSITStore:C:/Users/cms/Desktop/QSAR%20Toolbox%203.chm::/FillingDataGaps.html) Filling (combler les lacunes des données) :**

Le module de remplissage des lacunes des données « **Filling data gaps »** a pour objectif de donner l'accès à trois différents outils des données de remplissage des lacunes (**figure 9**):

- Read-across
- L'analyse des tendances,
- Modèles **QSAR**

Les références croisées (**Read-across**) et l'analyse des tendances utilisent les données expérimentales disponibles dans la matrice pour combler une lacune de données. Les modèles (Q) **SAR** donne accès à une bibliothèque de modèles externes **(**Q) **SAR** qui ont été intégrés dans la boîte à outils. [4]

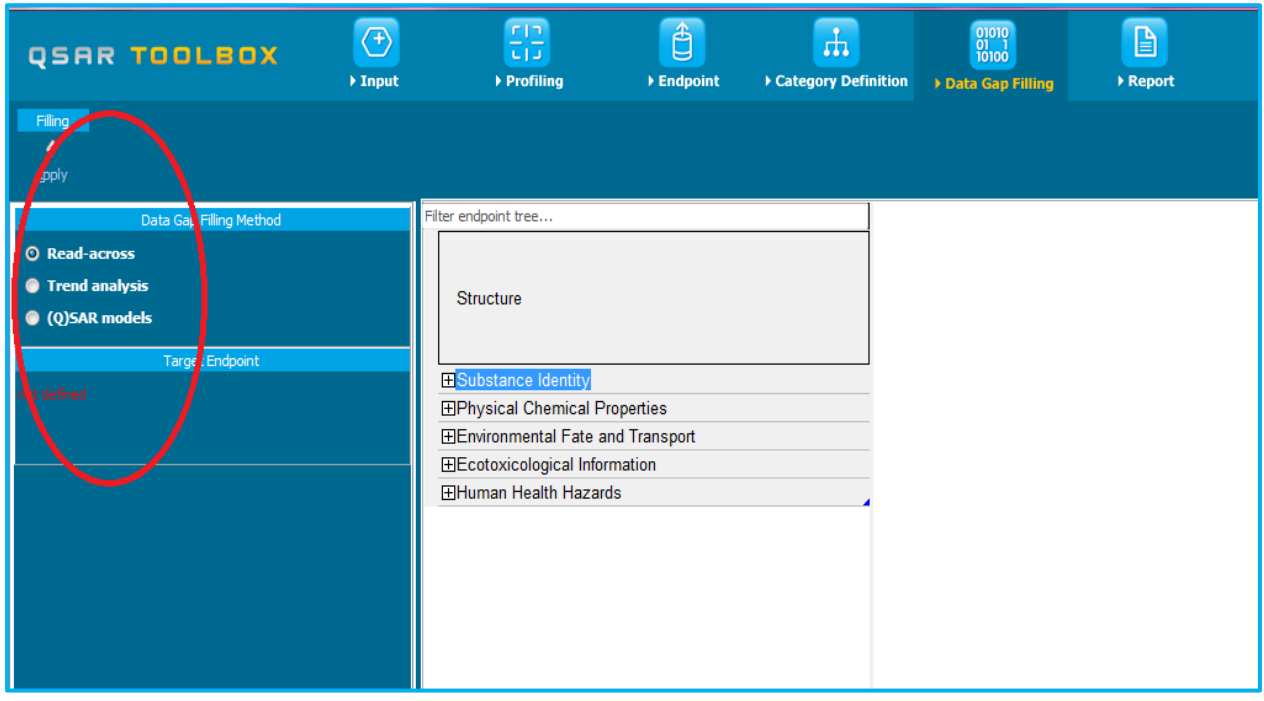

#### **Figure 9:Les trois différents outils des données de remplissage des lacunes**

Selon la situation, le mécanisme de l'écart de données la plus pertinente doit être choisie en tenant compte des considérations suivantes:

- Read-across, qui extrapole pour un produit chimique non testé à partir de produits chimiques testés au sein d'une catégorie
- Analyse des tendances, estimant un produit chimique non testé à partir d'une "tendance" (augmentation, diminution ou constant) en vigueur au sein d'une catégorie.
- **(Q) SAR** modèles permettant d'estimer les valeurs manquantes à partir d'un modèle statistique pour une catégorie. [5]

#### **3.6. Reporting ( le rapport) :**

En utilisant le module« **Rapport** », l'utilisateur peut générer des rapports (**figure 10**) sur l'une des prédictions réalisées avec la boîte à outils. Cette dernière contient des modèles de rapports prédéfinis ainsi qu'un éditeur de modèle avec lequel les utilisateurs peuvent développer et définir leurs propres modèles. [5]

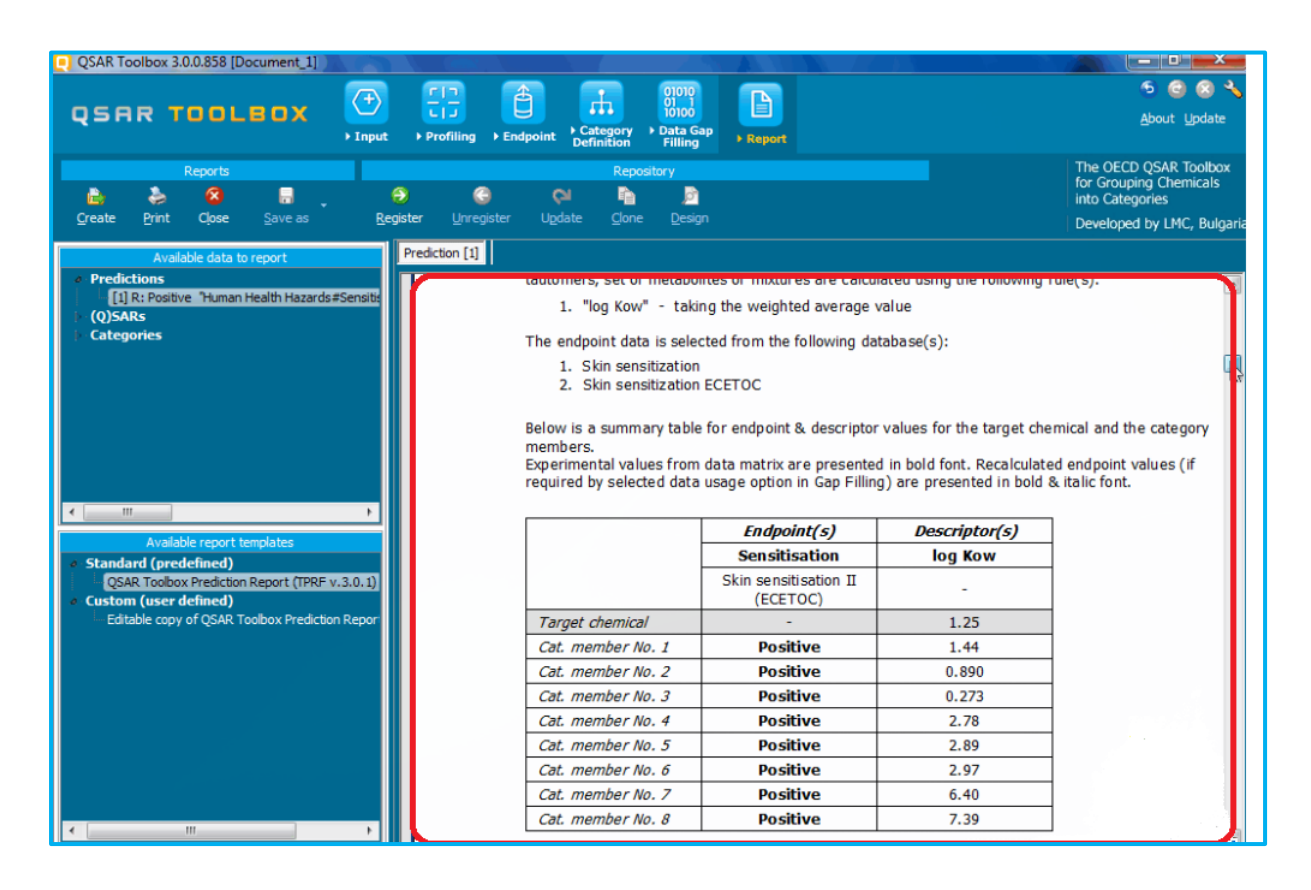

**Figure 10: le rapport**

#### **4. Les descripteurs moléculaires :**

De nombreuses recherches ont été menées, au cours des dernières décennies, pour trouver la meilleure façon de représenter l'information contenue dans la structure des molécules, et ces structures ellesmêmes, en un ensemble de nombres réels appelés descripteurs ; une fois que ces nombres sont disponibles, il est possible d'établir une relation entre ceux-ci et une activité moléculaire, à l'aide d'outils de modélisation classiques. Ces descripteurs numériques réalisent de ce fait un codage de l'information chimique en un vecteur de réels. On en dénombre aujourd'hui plus de 3000 types, qui quantifient des caractéristiques physico-chimiques ou structurelles de molécules. Ils peuvent être obtenus de manière empirique ou non-empirique, mais les descripteurs calculés, et non mesurés, sont à privilégier : ils permettent en effet d'effectuer des prédictions sans avoir à synthétiser les molécules, ce qui est un des objectifs de la modélisation. Il existe cependant quelques descripteurs mesurés : il s'agit généralement de données expérimentales plus faciles à mesurer que la propriété ou l'activité à prédire (coefficient de partage eau-octanol (Hanschet.,*al* 1995) polarisabilité, ou potentiel d'ionisation).

Avant toute modélisation, il est nécessaire de calculer ou de mesurer un grand nombre de descripteurs différents, car les mécanismes qui déterminent l'activité d'une molécule sont fréquemment mal connus.
Il faut ensuite sélectionner parmi ces variables celles qui sont les plus pertinentes pour la modélisation (Aurélie, 2008).

#### **4.1. Les descripteurs 1D :**

Sont accessibles à partir de la formule brute de la molécule (par exemple C6H6O pour le phénol), et décrivent des propriétés globales du composé. Il s'agit par exemple de sa composition, c'est-à-dire les atomes qui le constituent, ou de sa masse molaire. On peut remarquer que ces descripteurs ne permettent pas de distinguer les isomères de constitution (Aurélie, 2008**)**.

#### **4.2. Les descripteurs 2D :**

Sont calculés à partir de la formule développée de la molécule. Ils peuvent être de plusieurs types.

**4.2.1. Les indices constitutionnels** : caractérisent les différents composants de la molécule.

Il s'agit par exemple du nombre de liaisons simples ou multiples, du nombre de cycles…

**4.2.2. Les indices topologiques :** peuvent être obtenus à partir de la structure 2D de la molécule, et donnent des informations sur sa taille, sa forme globale et ses ramifications. Les plus fréquemment utilisés sont l'indice de Wiener (Wiener, 1947), l'indice de Randié (Randié, 1975), l'indice de connectivité de valence de Kier-Hall (Kier, Hall, 1976) et l'indice de Balaban (Balaban, 1982). L'indice de Wiener permet de caractériser le volume moléculaire et la ramification d'une molécule : si l'on appelle distance topologique entre deux atomes le plus petit nombre de liaisons séparant ces deux atomes, l'indice de Wiener est égal à la somme de toutes les distances topologiques entre les différentes paires d'atomes de la molécule. L'indice de Randié est un des descripteurs les plus utilisés ; il peut être interprété comme une mesure de l'aire de la molécule accessible au solvant (Aurélie, 2008**)**.

Ces descripteurs **2D** reflètent bien les propriétés physiques dans la plupart des cas, mais sont insuffisants pour expliquer de façon satisfaisante certaines propriétés ou activités, telles que les activités biologiques. Des descripteurs, accessibles à partir de la structure **3D** des molécules, ont pu être calculés grâce au développement des techniques instrumentales et de nouvelles méthodes théoriques (Aurélie, 2008**)**.

Ces descripteurs moléculaires jouent un rôle important puisqu'ils permettent de représenter des structures moléculaires avec des informations reconnues comme importantes. Il est ensuite possible d'établir des mesures de similarité entre des structures moléculaires en se basant sur leurs descriptions (Guillaume, 2011).

# *Chapitre III*

## *Prédiction du potentiel de la sensibilisation cutanée*

#### **1. L'application :**

Dans cette application nous limitons notre collecte de données à un seul critère de toxicité (sensibilisation de la peau). Et nous recueillons des données provenant des bases de données contenant des résultats expérimentaux pour la sensibilisation cutanée (sensibilisation de la peau et une sensibilisation cutanée **ECETOC**). [4]

Cette application nous permettra de prédire le potentiel de sensibilisation cutanée, pour un composé non testé, qui sera la "cible" chimique **(4-nitrobenzoyle)**.

#### **Chlorure de 4-Nitrobenzoyl :**

Le chlorure de 4-Nitrobenzoyl (aussi connu comme le chlorure de p-nitrobenzoyl) : est un gaz lacrymogène qui peut être nocif s'il est ingéré, inhalé ou absorbé par la peau. Le produit est extrêmement destructeur pour le tissu des muqueuses et des voies respiratoires supérieures. Elle provoque des brûlures de la peau et des lésions oculaires. Le chlorure de 4-nitrobenzoyle est utilisé comme intermédiaire chimique pour les colorants et la synthèse d'autres produits chimiques. [26]

**Les propriétés physiques et chimiques de se produit** [26] **:**

- **CAS #: [122-04-3]**.
- **Classe**: Corrosif.
- **► Formule moléculaire**: C<sub>7</sub>H<sub>4</sub>ClNO<sub>3</sub>.
- **Forme (état physique):** Solide.
- **Couleur**: Jaune.
- **Point d'ébullition**:  $202 205^\circ$  C à 105 mm Hg.

Cette prédiction sera accomplie, par la collecte de certaines données des produits chimiques testés, existant dans la même catégorie que la molécule cible.

La catégorie sera définie par le mécanisme de liaison des protéines commun à tous les produits chimiques de la même catégorie. [4]

#### **1.1.Objectif de l'application :**

Cette présentation montre un certain nombre de fonctionnalités de la Boîte à outils **QSAR**:

- Identifier analogues pour un produit chimique cible.
- Obtenez les résultats expérimentaux disponibles pour les analogues.
- Combler les lacunes de données avec les références croisées (**Read-across**).
- **2. Méthode des références croisées** (**Read accros**) **et analogique :**

Les références croisées (**Read accros**) peuvent être utilisées pour estimer les données manquantes, à partir d'un nombre unique ou limité de produits chimiques, en utilisant une approche analogue. Il est

particulièrement approprié pour les paramètres «qualitatifs » pour lesquels un nombre limité de résultats sont possibles (par exemple, positif, négatif, équivoque). [4]

Dans l'approche analogue, l'information de **l'Endpoint,** d'un seul ou quelques produits chimiques testés est utilisée pour prédire le même **Endpoint** pour un produit chimique non testé qui est considéré comme "similaire". [4]

L'ensemble des analogues de produits chimiques sont souvent choisis en fonction de l'hypothèse, que les effets toxicologiques de chaque membre de la catégorie affichent un comportement commun. [4]

#### **3. La thématique d'application :**

Tous les jours, notre peau subit les effets de plusieurs facteurs qui peuvent la rendre plus sensible ou allergique. Une peau hypersensible réagit de façon anormale à des stimuli internes et externes. Une peau allergique, quant à elle, réagit également à différents stimuli (allergènes), plus spécifiquement par l'activation du système immunitaire. De plus en plus de gens souffrent d'une hypersensibilité de la peau et d'allergies. En effet, une personne sur deux développera des allergies, et une étonnante proportion de femmes mentionnent avoir une peau sensible, intolérante ou irritable. [21]

#### **3.1. Hypersensibilité de contact :**

Un grand nombre de produits chimiques peuvent être à l' origine d'une sensibilisation de contact. Après une exposition topique d'un sujet sensible à un allergène chimique, il se produit une réponse lymphocytaire T dans les ganglions lymph atique de drainage. Au niveau de la peau l'allergène réagit directement ou indirectement avec les cellules épidermique de Langerhans qui transportent le produit chimique vers les ganglions lymphatiques et les présentent sous une forme immunogène au lymphocyte T sensibles. [21]

Les lymphocytes T activées par l'allergène prolifèrent, provoquant une expansion clon ale.

L'individu est alors sensibilisé et répondra à une seconde exposition de la peau au même produit chimique par une réaction immunitaire plus agressive, responsable d'un eczéma allergique de contact. La réaction inflammatoire cutanée caractéristique de ce type d'eczéma résulte de la reconnaissance de l'allergène au niveau du tissu cutané par des lymphocytes T spécifiques. Ces lymphocytes deviennent actifs, secrètent des cytokines mononucléaires. Les symptômes se développent dans les 24h à 48h suivant l'exposition d'un individu sensible. Les causes habituelles de l'eczéma allergique de contact sont des produits chimiques organiques, des métaux lourds ou des produits d'origine végétale (Jeanne, 2000).

Cependant, les produits chimiques organiques réagissent de façon covalente avec les protéines de la peau afin de se comporter comme des sensibilisants cutanés.

Par conséquent, les mécanismes par lesquels les produits chimiques organiques se lient aux protéines sont pertinents pour regrouper des produits chimiques qui peuvent être des agents sensibilisants cutanés. [4]

#### **3.2. Le test LLNA (Local Lympho Nod Essay) :**

Le LLNA repose sur le principe que les sensibilisants induisent une prolifération de lymphocytes dans les ganglions lymphatiques drainant le site de l'application de la substance d'essai. Cette prolifération est proportionnelle à la dose appliquée et à la puissance de l'allergène, et permet d'obtenir facilement une mesure quantitative de la sensibilisation. [22] En utilisant de la thymidine radiomarquée qui s'intègre dans l'ADN, le test LLNA mesure la prolifération des lymphocytes T induite par l'exposition cutanée à une substance sensibilisante. Pour mesurer la prolifération, on compare la prolifération moyenne de chaque groupe d'essai à la prolifération moyenne du groupe témoin traité avec le véhicule (**TV**). On calcule le quotient de la prolifération moyenne dans chaque groupe traité sur celle du **TV**, pour obtenir l'indice de stimulation (**IS**); si cette valeur est supérieure ou égale à 3, il est justifié de classer la substance d'essai comme substance ayant un pouvoir de sensibilisation cutanée. La valeur **EC3**, une interpolation à partir de la courbe dose-réponse, est la concentration effective de la substance à tester nécessaire pour produire une augmentation de trois fois à l'indice de stimulation par rapport aux témoins traités avec le véhicule. [22] (Dose seuil induisant une prolifération de lymphocytes trois fois supérieure au témoin négatif (**IS=3**), est la dose critique du test LLNA) (Basketter et *al*., 2000 ; Gerberick et *al*., 2001 b).

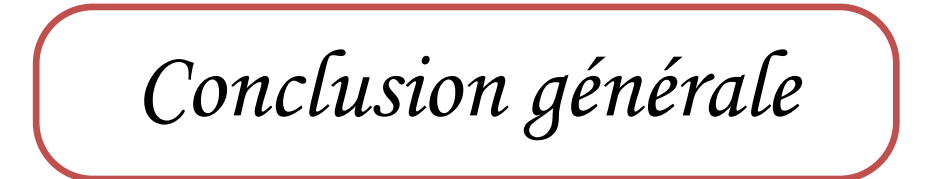

Ces dernières années la Commission européenne a demandé à un panel de scientifiques de réaliser un rapport sur l'état actuel et les perspectives en matière de méthodes alternatives à l'expérimentation animale pour les produits chimiques, et pour estimer de façon réaliste le temps nécessaire pour le développement de méthodes alternatives quand elles ne sont pas encore disponibles. Cependant, d'importantes avancées vers la réduction, l'amélioration et le remplacement partiel de l'expérimentation animale ont été réalisés et sont encore réalisables avant qu'une substitution totale ne soit possible.

Bien que le remplacement complet ne soit pas encore réalisé ou envisageable d'ici 2014, les experts de l'Union européenne font valoir que des stratégies de remplacement partiel sont possibles. À court et à moyen terme, la mise en œuvre d'une « boîte à outils » de méthodes de tests reconnues et dont la fiabilité et la pertinence sont établies sur des points particuliers, pourrait permettre de développer des stratégies de tests intégrées. « *Bien qu'aucune des méthodes prise séparément ne permette de générer tous les informations nécessaires, leur combinaison pourrait constituer une base suffisante pour une évaluation intégrée de l'innocuité dans le but de remplacer complètement l'expérimentation animale* ».

Pour que la démarche de substitution soit efficace, c'est-à-dire aboutisse à des produits plus sûrs, l'évaluation des propriétés toxicologiques et écotoxicologiques est une étape essentielle mais particulièrement lourde à mettre en œuvre. C'est pourquoi, il est capital de disposer d'outils de prédiction précoce des molécules chimiques. Outre les économies d'animaux, de temps et d'argent, seule l'utilisation de modèles prédictifs du type SAR, QSAR est capable de répondre aux exigences de REACh et favoriser la recherche de substituts plus sûrs. C'est pourquoi nous préconisons qu'un effort sensible soit réalisé dans le domaine de la recherche de modèles informatiques prédictifs de la toxicité et de l'écotoxicité des produits chimiques.

Les QSAR sont-ils fiables ? Il n'existe pas de QSAR universel et les résultats obtenus, comme nous l'avons vu, dépendent de la source de données, du choix des descripteurs et de la méthode utilisée. Les résultats doivent être interprétés avec la plus grande précaution. Seul l'expert en toxicologie ou le chimiste averti sera en mesure, non pas de garantir, mais de valider avec la mention « probable », le résultat obtenu. Avec un modèle « local », des prédictions exactes à 90% seraient remarquables, il en demeurerait non moins vrai que, même dans ce cas, 10% des molécules seraient nécessairement classées pour une caractéristique donnée « vrai négatif » ou « faux positif ».

En conclusion, les QSAR constituent un outil puissant d'information sur les caractéristiques probables d'une substance à condition d'être maniés et interprétés par un utilisateur averti. Ils peuvent permettent d'éviter des tests expérimentaux ou de ne les effectuer que lorsque l'interprétation des résultats laissent planer une suspicion. Ils peuvent permettent aussi de compléter l'information expérimentale. Les QSAR sont faciles à mettre en œuvre, ils fournissent un résultat immédiat et leurs coûts sont sans commune mesure avec ceux engendrés par la réalisation de tests expérimentaux.

Ils peuvent être réalisés par des laboratoires équipés des logiciels adaptés ou par le demandeur luimême s'il dispose des outils informatiques et des personnes compétentes pour valider les résultats car on ne saurait trop insister sur les risques de conclusions hâtives.

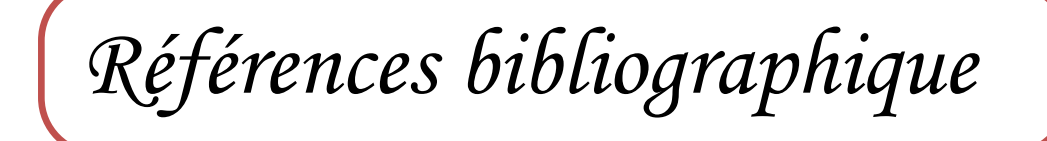

- **Abbott, Alison** .2005 . « *Animal testing: More than a cosmetic change »*. Nature 438, 144-146 p.
- **Alexandre PÉRY.** 2003**. «** *modélisation appliquée à l'évaluation des effets des xénobiotiques en écotoxicologie* ». Thèse de doctorat. Ecole Polytechnique.
- **Ann M. Richard**. 2006. « *Future of Toxicolog –Predictive Toxicology : An Expanded View of Chemical Toxicity »* .Chemical Research in Toxicology, vol.19,no. 10,1257\_1262 p.
- **Aurélie Goulon-Sigwalt-Abram**. 2008. « *Une nouvelle méthode d'apprentissage de données structurées : applications à l'aide à la découverte de médicaments* ». THÈSE DE DOCTORAT, Paris, L'université PARIS 6 Pierre et Marie Curie, 9,11 ,12 p.
- **Balaban, A.T**. 1982, 89**.** « *Highly discriminating distance-based topological index ».*  Chemical Physics Letters, 399-404 p.
- **•** Basketter D.A., Balikie L., Dearman R., J. *et al.* 2000. *« Use of the local lymph node assay for the estimation of relative contact allergenic potency »*. Contact dermatitis*.*344-348 p.
- **Christoph Helma**. 2005. *« In silico predictive toxicology : the state of the art and strategies to predic thuman health effects* ». Curr Opin Drug Discov Devel, vol. 8, no. 1, 27-31p.
- **Frédéric Hasdenteufel**. 2011. *« Etude Des Relations Structure – Activité En Allergie Médicamenteuse* ».Thèse De Doctorat, Paris, Université Henri Poincaré, Nancy,
- **Fujita T, Iwasa J, Hansch C**. 1964*. « A new substituent constant, π, derivedfrom partition coefficients ».* J Am Chem Soc, 86:5175-80.
- **Gerberick G.F., Robinson M.K., Ryan C.A.** *et al.* 2001b .*Contact allergenic potency : Correlation of human and local lymph node assay data*. Am. J. Contact. Dermatitis. 156-161p.
- **Grégoire Allaire**. 2005. « *Analyse numérique et Optimisation »*. Paris : L'école polytechnique, 1 p.
- **Guillaume FAYET**. 2010. « *Developpement De Modeles Qspr Pour La Prediction Des Proprietes D'explosibilite Des Composes Nitroaromatiques* ». Thèse de doctorat, Paris, L'universite Pierre Et Marie Curie. 26p.
- **Guillaume Poezevara**. 2011. » *Fouille de graphes pour la découverte de contrastes entre classes : application à l'estimation de la toxicité des molécules »*. Thèse de doctorat, Caen, Université De Caen/Basse Normandie, 16 p.
- **Hammett LP**.1937. « *The effect of structure on the reaction of organic compound Benzen Derivatives ».* J Am Chem Soc, 59:96 p.
- **Hansch C, Fujita T**. 1964. « *Rho sigma pi analysis: amethod for the correlation of biological activity and chemical structure ».* J Am Chem Soc, 86:1616-26.
- **Hansch, C., Leo, A., et Hoekmann, D**. 1995. « *Exploring QSAR : hydrophobic, electronic and steric constants »*. Washington, DC : American Chemical Society.
- **Hansch C, Maloney PP, Fujita T, Muir RM**. 1962. « *Correlation of biological activity of phenoxy acetic acids with hammett substituent constants and partition coefficients »* . Nature, 194:178-80p.
- **Hannu Raunio**. 2011. « *In Silico Toxicology – Non-Testing Methods »*.Finland *:*Kirsi Vähäkangas, University de Kuopio, 1 p.
- **Jeanne Mager Stellman**. 2000. « *Encyclopédie de sécurité et de santé au travail »*. Genève : International Labour Organization. Vol. 1, no. 33, 41 p.
- **Kier, L.B., et Hall, L.H**. 1976. « *Molecular connectivity in chemistry and drug research »*. New-York : Academic Press.
- **Martin YC**. 1978. « *Quantitative drug design ».* New York: Marcel Dekker.

.

- **M. D. Rogers**. 2003. « *Strategy for a Future Chemicals Policy ».* The European Commission's White Paper, vol. 23, no. 2, pages 381-388.
- **Randić, M**. 1975. « *On characterization of molecular branching »*. Journal of the American Chemical Society, 6609-6614 p.
- **Wermuth CG, Ganellin CR, Lindberg P, Mitscher LA**. 1998.« *Glossary of termsused in medicina lchemistry »*. Pure Appl Chem; 70:1129-43.
- **Wiener, H**. 1947.« *Structural determination of paraffinboiling points ».* Journal of Chemical Information and Computer Sciences, 17-20 p.

#### *Web graphie*

#### [**1**].**StopVivisection.info .2003.**

[<http://www.stopvivisection.info/?page=article\\_imprime&id\\_article=100>](http://www.stopvivisection.info/?page=article_imprime&id_article=100). Consulté le 30/03/2013.

[**2**]. **Des bioessais aux études de terrain: Les outils de caractérisation de l'écotoxicité**[<http://www.google.dz/url?sa=t&rct=j&q=des%20bioessais%20aux%20%C3%A9tudes%](http://www.google.dz/url?sa=t&rct=j&q=des%20bioessais%20aux%20%C3%A9tudes%20de%20terrain%3A%20les%20outils%20de%20caract%C3%A9risation%20de%20l%E2%80%99%C3%A9cotoxicit%C3%A9&source=web&cd=1&ved=0CCsQFjAA&url=http%3A%2F%2Fwww.sfrp.asso.fr%2FIMG%2Fpdf%2F07-Eric_THYBAUD.pdf&ei=ijOKUZDaI5OIhQf51IGgBQ&usg=AFQjCNGmjEzn_JrkGfBIzkAA6iXEbQzBTw&bvm=bv.46226182,d.d2k&cad=rja) [20de%20terrain%3A%20les%20outils%20de%20caract%C3%A9risation%20de%20l%E2%80%99%](http://www.google.dz/url?sa=t&rct=j&q=des%20bioessais%20aux%20%C3%A9tudes%20de%20terrain%3A%20les%20outils%20de%20caract%C3%A9risation%20de%20l%E2%80%99%C3%A9cotoxicit%C3%A9&source=web&cd=1&ved=0CCsQFjAA&url=http%3A%2F%2Fwww.sfrp.asso.fr%2FIMG%2Fpdf%2F07-Eric_THYBAUD.pdf&ei=ijOKUZDaI5OIhQf51IGgBQ&usg=AFQjCNGmjEzn_JrkGfBIzkAA6iXEbQzBTw&bvm=bv.46226182,d.d2k&cad=rja) [C3%A9cotoxicit%C3%A9&source=web&cd=1&ved=0CCsQFjAA&url=http%3A%2F%2Fwww.sfrp.](http://www.google.dz/url?sa=t&rct=j&q=des%20bioessais%20aux%20%C3%A9tudes%20de%20terrain%3A%20les%20outils%20de%20caract%C3%A9risation%20de%20l%E2%80%99%C3%A9cotoxicit%C3%A9&source=web&cd=1&ved=0CCsQFjAA&url=http%3A%2F%2Fwww.sfrp.asso.fr%2FIMG%2Fpdf%2F07-Eric_THYBAUD.pdf&ei=ijOKUZDaI5OIhQf51IGgBQ&usg=AFQjCNGmjEzn_JrkGfBIzkAA6iXEbQzBTw&bvm=bv.46226182,d.d2k&cad=rja) [asso.fr%2FIMG%2Fpdf%2F07-](http://www.google.dz/url?sa=t&rct=j&q=des%20bioessais%20aux%20%C3%A9tudes%20de%20terrain%3A%20les%20outils%20de%20caract%C3%A9risation%20de%20l%E2%80%99%C3%A9cotoxicit%C3%A9&source=web&cd=1&ved=0CCsQFjAA&url=http%3A%2F%2Fwww.sfrp.asso.fr%2FIMG%2Fpdf%2F07-Eric_THYBAUD.pdf&ei=ijOKUZDaI5OIhQf51IGgBQ&usg=AFQjCNGmjEzn_JrkGfBIzkAA6iXEbQzBTw&bvm=bv.46226182,d.d2k&cad=rja) [Eric\\_THYBAUD.pdf&ei=ijOKUZDaI5OIhQf51IGgBQ&usg=AFQjCNGmjEzn\\_JrkGfBIzkAA6iXEb](http://www.google.dz/url?sa=t&rct=j&q=des%20bioessais%20aux%20%C3%A9tudes%20de%20terrain%3A%20les%20outils%20de%20caract%C3%A9risation%20de%20l%E2%80%99%C3%A9cotoxicit%C3%A9&source=web&cd=1&ved=0CCsQFjAA&url=http%3A%2F%2Fwww.sfrp.asso.fr%2FIMG%2Fpdf%2F07-Eric_THYBAUD.pdf&ei=ijOKUZDaI5OIhQf51IGgBQ&usg=AFQjCNGmjEzn_JrkGfBIzkAA6iXEbQzBTw&bvm=bv.46226182,d.d2k&cad=rja)

[QzBTw&bvm=bv.46226182,d.d2k&cad=rja>](http://www.google.dz/url?sa=t&rct=j&q=des%20bioessais%20aux%20%C3%A9tudes%20de%20terrain%3A%20les%20outils%20de%20caract%C3%A9risation%20de%20l%E2%80%99%C3%A9cotoxicit%C3%A9&source=web&cd=1&ved=0CCsQFjAA&url=http%3A%2F%2Fwww.sfrp.asso.fr%2FIMG%2Fpdf%2F07-Eric_THYBAUD.pdf&ei=ijOKUZDaI5OIhQf51IGgBQ&usg=AFQjCNGmjEzn_JrkGfBIzkAA6iXEbQzBTw&bvm=bv.46226182,d.d2k&cad=rja). Consulté le 15/03/ 2013.

#### [**3**]. **Des Politiques Meilleurs Pour Une Vie Meilleure**

[<http://www.oecd.org/fr/env/ess/risques/projetdelocdesurlesrelationsquantitativesdestructure](http://www.oecd.org/fr/env/ess/risques/projetdelocdesurlesrelationsquantitativesdestructure-activiteqsars.htm)[activiteqsars.htm>](http://www.oecd.org/fr/env/ess/risques/projetdelocdesurlesrelationsquantitativesdestructure-activiteqsars.htm). Consulté le 24/04/ 2013.

[4]. [<http://www.qsartoolbox.org/doc/tutorials/tutorial\\_1.pdf>](http://www.qsartoolbox.org/doc/tutorials/tutorial_1.pdf) . Consulté le 12/03/2013.

[**5**]. [Laboratory of Mathematical Chemistry.](http://oasis-lmc.org/) 2004-2013. [<http://toolbox.oasis-lmc.org/?section=overview>](http://toolbox.oasis-lmc.org/?section=overview). Consulté le 18/04/ 2013.

[**6**].**Jean-Jacques LEBRUN, Bernard SILLION**. 2012. « Rôle de la physico-chimie analytique pour l'application du règlement REACH ». DOSSIER Techniques de l'Ingénieur l'expertise technique et scientifique de référence

[<http://www.techniques-ingenieur.fr/base-documentaire/mesures-analyses-th1/chimie-analytique](http://www.techniques-ingenieur.fr/base-documentaire/mesures-analyses-th1/chimie-analytique-echantillonnage-instrumentation-metrologie-42379210/role-de-la-physico-chimie-analytique-pour-l-application-du-reglement-reach-p2000/reglement-reach-p2000niv10001.html)[echantillonnage-instrumentation-metrologie-42379210/role-de-la-physico-chimie-analytique-pour-l](http://www.techniques-ingenieur.fr/base-documentaire/mesures-analyses-th1/chimie-analytique-echantillonnage-instrumentation-metrologie-42379210/role-de-la-physico-chimie-analytique-pour-l-application-du-reglement-reach-p2000/reglement-reach-p2000niv10001.html)[application-du-reglement-reach-p2000/reglement-reach-p2000niv10001.html>](http://www.techniques-ingenieur.fr/base-documentaire/mesures-analyses-th1/chimie-analytique-echantillonnage-instrumentation-metrologie-42379210/role-de-la-physico-chimie-analytique-pour-l-application-du-reglement-reach-p2000/reglement-reach-p2000niv10001.html). Consulté le 21/03/ 2013.

#### [**7**]. **ECHA E-NEWS.**

[<http://echa.europa.eu/en/web/guest/view-article>](http://echa.europa.eu/en/web/guest/view-article). Consulté le 2/04/2013.

#### [**8**]. **Helpdesk**.

[<http://www.ineris.fr/reach-info/>](http://www.ineris.fr/reach-info/) .Consulté le 12/04/2013.

### [**9**]. **LES** *ÉTAPES CLÉS* **-** *[Helpdesk REACH](http://www.google.dz/url?sa=t&rct=j&q=information+helpdesk+reach+les+%C3%A9tapes+cl%C3%A9+pdf&source=web&cd=4&ved=0CDwQFjAD&url=http%3A%2F%2Fwww.reach.lu%2Fmmp%2Fonline%2Fwebsite%2Fmenu_vert%2Fdocumentation%2F342%2Ffile_1913%2Finformation_reach1-1.0.pdf&ei=IIyLUbKqK4KXhQfO94CwAQ&usg=AFQjCNHGV3hj-bbh4xSxz7BnsBepBpOeaA&bvm=bv.46226182,d.ZG4)***& CLP**

**[http://www.google.dz/url?sa=t&rct=j&q=information+helpdesk+reach+les+%C3%A9tapes+cl](http://www.google.dz/url?sa=t&rct=j&q=information+helpdesk+reach+les+%C3%A9tapes+cl%C3%A9+pdf&source=web&cd=4&ved=0CDwQFjAD&url=http%3A%2F%2Fwww.reach.lu%2Fmmp%2Fonline%2Fwebsite%2Fmenu_vert%2Fdocumentation%2F342%2Ffile_1913%2Finformation_reach1-%201.0.pdf&ei=IIyLUbKqK4KXhQfO94CwAQ&usg=AFQjCNHGV3hj-bbh4xSxz7BnsBepBpOeaA&bvm=bv.46226182,d.ZG4) [%C3%A9+pdf&source=web&cd=4&ved=0CDwQFjAD&url=http%3A%2F%2Fwww.reach.lu](http://www.google.dz/url?sa=t&rct=j&q=information+helpdesk+reach+les+%C3%A9tapes+cl%C3%A9+pdf&source=web&cd=4&ved=0CDwQFjAD&url=http%3A%2F%2Fwww.reach.lu%2Fmmp%2Fonline%2Fwebsite%2Fmenu_vert%2Fdocumentation%2F342%2Ffile_1913%2Finformation_reach1-%201.0.pdf&ei=IIyLUbKqK4KXhQfO94CwAQ&usg=AFQjCNHGV3hj-bbh4xSxz7BnsBepBpOeaA&bvm=bv.46226182,d.ZG4) [%2Fmmp%2Fonline%2Fwebsite%2Fmenu\\_vert%2Fdocumentation%2F342%2Ffile\\_1913%2F](http://www.google.dz/url?sa=t&rct=j&q=information+helpdesk+reach+les+%C3%A9tapes+cl%C3%A9+pdf&source=web&cd=4&ved=0CDwQFjAD&url=http%3A%2F%2Fwww.reach.lu%2Fmmp%2Fonline%2Fwebsite%2Fmenu_vert%2Fdocumentation%2F342%2Ffile_1913%2Finformation_reach1-%201.0.pdf&ei=IIyLUbKqK4KXhQfO94CwAQ&usg=AFQjCNHGV3hj-bbh4xSxz7BnsBepBpOeaA&bvm=bv.46226182,d.ZG4) information\_reach1- [1.0.pdf&ei=IIyLUbKqK4KXhQfO94CwAQ&usg=AFQjCNHGV3hj](http://www.google.dz/url?sa=t&rct=j&q=information+helpdesk+reach+les+%C3%A9tapes+cl%C3%A9+pdf&source=web&cd=4&ved=0CDwQFjAD&url=http%3A%2F%2Fwww.reach.lu%2Fmmp%2Fonline%2Fwebsite%2Fmenu_vert%2Fdocumentation%2F342%2Ffile_1913%2Finformation_reach1-%201.0.pdf&ei=IIyLUbKqK4KXhQfO94CwAQ&usg=AFQjCNHGV3hj-bbh4xSxz7BnsBepBpOeaA&bvm=bv.46226182,d.ZG4)[bbh4xSxz7BnsBepBpOeaA&bvm=bv.46226182,d.ZG4](http://www.google.dz/url?sa=t&rct=j&q=information+helpdesk+reach+les+%C3%A9tapes+cl%C3%A9+pdf&source=web&cd=4&ved=0CDwQFjAD&url=http%3A%2F%2Fwww.reach.lu%2Fmmp%2Fonline%2Fwebsite%2Fmenu_vert%2Fdocumentation%2F342%2Ffile_1913%2Finformation_reach1-%201.0.pdf&ei=IIyLUbKqK4KXhQfO94CwAQ&usg=AFQjCNHGV3hj-bbh4xSxz7BnsBepBpOeaA&bvm=bv.46226182,d.ZG4)**. Consulté le 15/03/2013.

[**10**]. *Méthodes alternatives en expérimentation animale : Cas concrets d'outils d'évaluation in vitro / in vivo et de méthodes de prédiction in silico.* 2011*.* INERIS*.*  [<http://www.google.dz/url?sa=t&rct=j&q=M%C3%A9thodes+alternatives+en+exp%C3%A9rimentati](http://www.google.dz/url?sa=t&rct=j&q=M%C3%A9thodes+alternatives+en+exp%C3%A9rimentation+animale+%3A+Cas+concrets+d%E2%80%99outils+d%E2%80%99%C3%A9valuation+in+vitro+%2F+in+vivo+et+de+m%C3%A9thodes+de+pr%C3%A9diction+in+silico&source=web&cd=1&ved=0CDgQFjAA&url=http%3A%2F%2Fwww.ineris.fr%2Fcentredoc%2Fdp-methodes-alternatives.pdf&ei=GpKLUbHjFcTMhAexiYDQCQ&usg=AFQjCNFZBWWHjrww6GKAYn0p5RH0Gly6aA&bvm=bv.46226182,d.ZG4) [on+animale+%3A+Cas+concrets+d%E2%80%99outils+d%E2%80%99%C3%A9valuation+in+vitro+](http://www.google.dz/url?sa=t&rct=j&q=M%C3%A9thodes+alternatives+en+exp%C3%A9rimentation+animale+%3A+Cas+concrets+d%E2%80%99outils+d%E2%80%99%C3%A9valuation+in+vitro+%2F+in+vivo+et+de+m%C3%A9thodes+de+pr%C3%A9diction+in+silico&source=web&cd=1&ved=0CDgQFjAA&url=http%3A%2F%2Fwww.ineris.fr%2Fcentredoc%2Fdp-methodes-alternatives.pdf&ei=GpKLUbHjFcTMhAexiYDQCQ&usg=AFQjCNFZBWWHjrww6GKAYn0p5RH0Gly6aA&bvm=bv.46226182,d.ZG4) [%2F+in+vivo+et+de+m%C3%A9thodes+de+pr%C3%A9diction+in+silico&source=web&cd=1&ved](http://www.google.dz/url?sa=t&rct=j&q=M%C3%A9thodes+alternatives+en+exp%C3%A9rimentation+animale+%3A+Cas+concrets+d%E2%80%99outils+d%E2%80%99%C3%A9valuation+in+vitro+%2F+in+vivo+et+de+m%C3%A9thodes+de+pr%C3%A9diction+in+silico&source=web&cd=1&ved=0CDgQFjAA&url=http%3A%2F%2Fwww.ineris.fr%2Fcentredoc%2Fdp-methodes-alternatives.pdf&ei=GpKLUbHjFcTMhAexiYDQCQ&usg=AFQjCNFZBWWHjrww6GKAYn0p5RH0Gly6aA&bvm=bv.46226182,d.ZG4) [=0CDgQFjAA&url=http%3A%2F%2Fwww.ineris.fr%2Fcentredoc%2Fdp-methodes](http://www.google.dz/url?sa=t&rct=j&q=M%C3%A9thodes+alternatives+en+exp%C3%A9rimentation+animale+%3A+Cas+concrets+d%E2%80%99outils+d%E2%80%99%C3%A9valuation+in+vitro+%2F+in+vivo+et+de+m%C3%A9thodes+de+pr%C3%A9diction+in+silico&source=web&cd=1&ved=0CDgQFjAA&url=http%3A%2F%2Fwww.ineris.fr%2Fcentredoc%2Fdp-methodes-alternatives.pdf&ei=GpKLUbHjFcTMhAexiYDQCQ&usg=AFQjCNFZBWWHjrww6GKAYn0p5RH0Gly6aA&bvm=bv.46226182,d.ZG4)[alternatives.pdf&ei=GpKLUbHjFcTMhAexiYDQCQ&usg=AFQjCNFZBWWHjrww6GKAYn0p5RH](http://www.google.dz/url?sa=t&rct=j&q=M%C3%A9thodes+alternatives+en+exp%C3%A9rimentation+animale+%3A+Cas+concrets+d%E2%80%99outils+d%E2%80%99%C3%A9valuation+in+vitro+%2F+in+vivo+et+de+m%C3%A9thodes+de+pr%C3%A9diction+in+silico&source=web&cd=1&ved=0CDgQFjAA&url=http%3A%2F%2Fwww.ineris.fr%2Fcentredoc%2Fdp-methodes-alternatives.pdf&ei=GpKLUbHjFcTMhAexiYDQCQ&usg=AFQjCNFZBWWHjrww6GKAYn0p5RH0Gly6aA&bvm=bv.46226182,d.ZG4)

[0Gly6aA&bvm=bv.46226182,d.ZG4>](http://www.google.dz/url?sa=t&rct=j&q=M%C3%A9thodes+alternatives+en+exp%C3%A9rimentation+animale+%3A+Cas+concrets+d%E2%80%99outils+d%E2%80%99%C3%A9valuation+in+vitro+%2F+in+vivo+et+de+m%C3%A9thodes+de+pr%C3%A9diction+in+silico&source=web&cd=1&ved=0CDgQFjAA&url=http%3A%2F%2Fwww.ineris.fr%2Fcentredoc%2Fdp-methodes-alternatives.pdf&ei=GpKLUbHjFcTMhAexiYDQCQ&usg=AFQjCNFZBWWHjrww6GKAYn0p5RH0Gly6aA&bvm=bv.46226182,d.ZG4). Consulté le 03/03/2013.

[**11**]. **Alttox.org : Non-animal Methods for ToxicityTesting**. 2013. *The Humane Society of the United States and Procter & Gamble*. <**<http://alttox.org/ttrc/tox-test-overview/>**>. Consulté le 01/04/2013.

[**12**].*[les méthodes in silico](http://www.google.dz/url?sa=t&rct=j&q=les%20m%C3%A9thodes%20in%20silico%20pdf&source=web&cd=2&ved=0CDUQFjAB&url=http%3A%2F%2Fwww.orchestra-qsar.eu%2Fsites%2Fdefault%2Ffiles%2FIntroductory_leaflet_on_in-silico_methods_fr.pdf&ei=4LWLUcOeItCqhQer4oDwBQ&usg=AFQjCNGe-Dp0qROKCwGOYx2rzO7v0H0FWA&bvm=bv.46226182,d.d2k&cad=rja)* ORCHESTRA. 2010. ORCHESTRA project. <sup>&</sup>lt;[http://www.google.dz/url?sa=t&rct=j&q=les%20m%C3%A9thodes%20in%20silico%20pdf&source=](http://www.google.dz/url?sa=t&rct=j&q=les%20m%C3%A9thodes%20in%20silico%20pdf&source=web&cd=2&ved=0CDUQFjAB&url=http%3A%2F%2Fwww.orchestra-qsar.eu%2Fsites%2Fdefault%2Ffiles%2FIntroductory_leaflet_on_in-silico_methods_fr.pdf&ei=4LWLUcOeItCqhQer4oDwBQ&usg=AFQjCNGe-Dp0qROKCwGOYx2rzO7v0H0FWA&bvm=bv.46226182,d.d2k&cad=rja) [web&cd=2&ved=0CDUQFjAB&url=http%3A%2F%2Fwww.orchestra](http://www.google.dz/url?sa=t&rct=j&q=les%20m%C3%A9thodes%20in%20silico%20pdf&source=web&cd=2&ved=0CDUQFjAB&url=http%3A%2F%2Fwww.orchestra-qsar.eu%2Fsites%2Fdefault%2Ffiles%2FIntroductory_leaflet_on_in-silico_methods_fr.pdf&ei=4LWLUcOeItCqhQer4oDwBQ&usg=AFQjCNGe-Dp0qROKCwGOYx2rzO7v0H0FWA&bvm=bv.46226182,d.d2k&cad=rja)[qsar.eu%2Fsites%2Fdefault%2Ffiles%2FIntroductory\\_leaflet\\_on\\_in](http://www.google.dz/url?sa=t&rct=j&q=les%20m%C3%A9thodes%20in%20silico%20pdf&source=web&cd=2&ved=0CDUQFjAB&url=http%3A%2F%2Fwww.orchestra-qsar.eu%2Fsites%2Fdefault%2Ffiles%2FIntroductory_leaflet_on_in-silico_methods_fr.pdf&ei=4LWLUcOeItCqhQer4oDwBQ&usg=AFQjCNGe-Dp0qROKCwGOYx2rzO7v0H0FWA&bvm=bv.46226182,d.d2k&cad=rja)[silico\\_methods\\_fr.pdf&ei=4LWLUcOeItCqhQer4oDwBQ&usg=AFQjCNGe-](http://www.google.dz/url?sa=t&rct=j&q=les%20m%C3%A9thodes%20in%20silico%20pdf&source=web&cd=2&ved=0CDUQFjAB&url=http%3A%2F%2Fwww.orchestra-qsar.eu%2Fsites%2Fdefault%2Ffiles%2FIntroductory_leaflet_on_in-silico_methods_fr.pdf&ei=4LWLUcOeItCqhQer4oDwBQ&usg=AFQjCNGe-Dp0qROKCwGOYx2rzO7v0H0FWA&bvm=bv.46226182,d.d2k&cad=rja)[Dp0qROKCwGOYx2rzO7v0H0FWA&bvm=bv.46226182,d.d2k&cad=rja](http://www.google.dz/url?sa=t&rct=j&q=les%20m%C3%A9thodes%20in%20silico%20pdf&source=web&cd=2&ved=0CDUQFjAB&url=http%3A%2F%2Fwww.orchestra-qsar.eu%2Fsites%2Fdefault%2Ffiles%2FIntroductory_leaflet_on_in-silico_methods_fr.pdf&ei=4LWLUcOeItCqhQer4oDwBQ&usg=AFQjCNGe-Dp0qROKCwGOYx2rzO7v0H0FWA&bvm=bv.46226182,d.d2k&cad=rja)>. Consulté le 22/04/2013

## [**13**]. **Université en ligne**

[file:///C:/Users/cms/Desktop/mozilla/La%20Mod%C3%A9lisation%20Mol%C3%A9culaire-](file:///C:/Users/cms/Desktop/mozilla/La%20ModÃ©lisation%20MolÃ©culaire-La%20ModÃ©lisation%20MolÃ©culaire.htm)[La%20Mod%C3%A9lisation%20Mol%C3%A9culaire.htm.](file:///C:/Users/cms/Desktop/mozilla/La%20ModÃ©lisation%20MolÃ©culaire-La%20ModÃ©lisation%20MolÃ©culaire.htm) Consulté le 15/04/2013.

[**14**]. Rapport des travaux menés en 2008 et 2009 dans le cadre de l'expertise collective du CNRS et l'atelier de réflexion prospective de l'ANR : Comment les chercheurs peuvent-ils répondre aux enjeux de REACH ?

[<http://www.google.dz/url?sa=t&rct=j&q=comment%20les%20chercheurs%20peuvent](http://www.google.dz/url?sa=t&rct=j&q=comment%20les%20chercheurs%20peuvent-ils%20r%C3%A9pondre%20aux%20enjeux%20de%20reach%20%3F&source=web&cd=2&ved=0CDAQFjAB&url=http%3A%2F%2Fwww.cnrs.fr%2Fcomets%2FIMG%2Fpdf%2F07-reach-rapport.pdf&ei=YMyLUarXGcWKhQeqlIGgBw&usg=AFQjCNGY-TGL3QtG2TbA5RclMgqCNkMAsw&bvm=bv.46340616,d.d2k&cad=rja)[ils%20r%C3%A9pondre%20aux%20enjeux%20de%20reach%20%3F&source=web&cd=2&ved=0CD](http://www.google.dz/url?sa=t&rct=j&q=comment%20les%20chercheurs%20peuvent-ils%20r%C3%A9pondre%20aux%20enjeux%20de%20reach%20%3F&source=web&cd=2&ved=0CDAQFjAB&url=http%3A%2F%2Fwww.cnrs.fr%2Fcomets%2FIMG%2Fpdf%2F07-reach-rapport.pdf&ei=YMyLUarXGcWKhQeqlIGgBw&usg=AFQjCNGY-TGL3QtG2TbA5RclMgqCNkMAsw&bvm=bv.46340616,d.d2k&cad=rja) [AQFjAB&url=http%3A%2F%2Fwww.cnrs.fr%2Fcomets%2FIMG%2Fpdf%2F07-reach](http://www.google.dz/url?sa=t&rct=j&q=comment%20les%20chercheurs%20peuvent-ils%20r%C3%A9pondre%20aux%20enjeux%20de%20reach%20%3F&source=web&cd=2&ved=0CDAQFjAB&url=http%3A%2F%2Fwww.cnrs.fr%2Fcomets%2FIMG%2Fpdf%2F07-reach-rapport.pdf&ei=YMyLUarXGcWKhQeqlIGgBw&usg=AFQjCNGY-TGL3QtG2TbA5RclMgqCNkMAsw&bvm=bv.46340616,d.d2k&cad=rja)[rapport.pdf&ei=YMyLUarXGcWKhQeqlIGgBw&usg=AFQjCNGY-](http://www.google.dz/url?sa=t&rct=j&q=comment%20les%20chercheurs%20peuvent-ils%20r%C3%A9pondre%20aux%20enjeux%20de%20reach%20%3F&source=web&cd=2&ved=0CDAQFjAB&url=http%3A%2F%2Fwww.cnrs.fr%2Fcomets%2FIMG%2Fpdf%2F07-reach-rapport.pdf&ei=YMyLUarXGcWKhQeqlIGgBw&usg=AFQjCNGY-TGL3QtG2TbA5RclMgqCNkMAsw&bvm=bv.46340616,d.d2k&cad=rja)[TGL3QtG2TbA5RclMgqCNkMAsw&bvm=bv.46340616,d.d2k&cad=rja>](http://www.google.dz/url?sa=t&rct=j&q=comment%20les%20chercheurs%20peuvent-ils%20r%C3%A9pondre%20aux%20enjeux%20de%20reach%20%3F&source=web&cd=2&ved=0CDAQFjAB&url=http%3A%2F%2Fwww.cnrs.fr%2Fcomets%2FIMG%2Fpdf%2F07-reach-rapport.pdf&ei=YMyLUarXGcWKhQeqlIGgBw&usg=AFQjCNGY-TGL3QtG2TbA5RclMgqCNkMAsw&bvm=bv.46340616,d.d2k&cad=rja).

Consulté le 27/04/2013.

#### [**15]**. **Service Nationale D'assistance Réglementaire**

[<http://www.ineris.fr/reach-info>](http://www.ineris.fr/reach-info). Consulté le 26/03/2013.

[**16**]. Florence Roussel. **Actu-environnement** : l'actualité professionnelle du secteur de l'environnement.2011. <**[http://www.actu-environnement.com/ae/news/reach-ineris-methodes](http://www.actu-environnement.com/ae/news/reach-ineris-methodes-alternatives-ecotoxicologie-toxicologie-12631.php4)[alternatives-ecotoxicologie-toxicologie-12631.php4](http://www.actu-environnement.com/ae/news/reach-ineris-methodes-alternatives-ecotoxicologie-toxicologie-12631.php4)**>. Consulté le 03/04/2013.

#### [**17]**.**CTC Groupe**

[<file:///C:/Users/cms/Desktop/reach%20me.htm>](file:///C:/Users/cms/Desktop/reach%20me.htm). Consulté le 05/05/2013.

[**18]**. **Agrobiobase**. Toxicité des substances végétales : prédiction & évaluation (Fiche Vegereach). 2011.

[<http://www.agrobiobase.com/Toxicite-des-substances-vegetales>](http://www.agrobiobase.com/Toxicite-des-substances-vegetales). Consulté le 01/05/2013.

[**19**]. Laurent Radisson. 2013. **Actu environnement**.

## <**[file:///C:/Users/cms/Desktop/Reach%20%20%20huit%20nouvelles%20substances%20soumise](file:///C:/Users/cms/Desktop/Reach%20%20%20huit%20nouvelles%20substances%20soumises%20Ã %20autorisation.htm) [s%20%C3%A0%20autorisation.htm](file:///C:/Users/cms/Desktop/Reach%20%20%20huit%20nouvelles%20substances%20soumises%20Ã %20autorisation.htm)**w>. Consulté le 13/05/2013.

#### [**20**]. **John Libbey**

[<file:///C:/Users/cms/Desktop/John%20Libbey%20Eurotext%20%20%20%C3%89ditions%20m%C3](file:///C:/Users/cms/Desktop/John%20Libbey%20Eurotext%20%20%20Ãditions%20mÃ©dicales%20et%20scientifiques%20France%20%20%20revues,%20mÃ©dicales,%20scientifiques,%20mÃ©decine,%20santÃ©,%20livres%20-%20RÃ©sumÃ©%20de%20l) [%A9dicales%20et%20scientifiques%20France%20%20%20revues,%20m%C3%A9dicales,%20scienti](file:///C:/Users/cms/Desktop/John%20Libbey%20Eurotext%20%20%20Ãditions%20mÃ©dicales%20et%20scientifiques%20France%20%20%20revues,%20mÃ©dicales,%20scientifiques,%20mÃ©decine,%20santÃ©,%20livres%20-%20RÃ©sumÃ©%20de%20l) [fiques,%20m%C3%A9decine,%20sant%C3%A9,%20livres%20-](file:///C:/Users/cms/Desktop/John%20Libbey%20Eurotext%20%20%20Ãditions%20mÃ©dicales%20et%20scientifiques%20France%20%20%20revues,%20mÃ©dicales,%20scientifiques,%20mÃ©decine,%20santÃ©,%20livres%20-%20RÃ©sumÃ©%20de%20l) [%20R%C3%A9sum%C3%A9%20de%20l%27article.htm>](file:///C:/Users/cms/Desktop/John%20Libbey%20Eurotext%20%20%20Ãditions%20mÃ©dicales%20et%20scientifiques%20France%20%20%20revues,%20mÃ©dicales,%20scientifiques,%20mÃ©decine,%20santÃ©,%20livres%20-%20RÃ©sumÃ©%20de%20l). Consulté le 03/05/2013.

#### [**21**]**. Le Groupe Jean Coutu**. 2012. Peau hypersensible ou allergique?

**<**<http://www.jeancoutu.com/sante/conseils-sante/peau-hypersensible-ou-allergique/>**>.** Consulté le 11/05/2013.

## [**22**]**. Lignes directrices de l'OCDE pour les essais de produits chimiques, Section 4 : Effets sur la santé. 2010.**

**<**[http://www.oecd-ilibrary.org/environment/essai-n-429-sensibilisation-cutanee\\_9789264071117-fr](http://www.oecd-ilibrary.org/environment/essai-n-429-sensibilisation-cutanee_9789264071117-fr)**>.**  Consulté le 11/05/2013.

#### [**23**]. **afsset (agence française de sécurité sanitaire de l'environnement et du travail)**

<*www.afsset.fr/upload/bibliotheque/.../fiche\_afsset\_toxicologie.pdf* . .Consulté le 17/05/2013

## [**24**]. **INERIS**

[www.ineris.fr/centredoc/DOSSIER\\_PRESSE\\_NKM\\_pole\\_DEF.pdf.](http://www.ineris.fr/centredoc/DOSSIER_PRESSE_NKM_pole_DEF.pdf) Consulté le 15/05/2013.

#### [**25**]. **service du répertoire toxicologique CSST**

[www.reptox.csst.qc.ca/documents/plusencore/.../Pdf/dc\\_200\\_348.pdf](http://www.reptox.csst.qc.ca/documents/plusencore/.../Pdf/dc_200_348.pdf) 2013/05/20 le Consulté

#### ]**22**[**Standard Operating Procedure**

[http://www.ansellpro.com/download/Ansell\\_8thEditionChemicalResistanceGuide.pdf](http://www.ansellpro.com/download/Ansell_8thEditionChemicalResistanceGuide.pdf) Consulté le 25/05/2013.

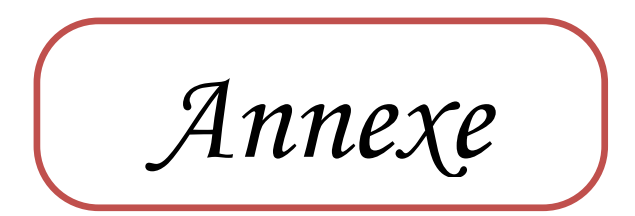

## **QSAR Toolbox prediction for single chemical**

The template of the current report is based on "GUIDANCE DOCUMENT ON THE VALIDATION OF (QUANTITATIVE) S TRUCTURE-ACTIVITY RELATIONS HIPS MODELS" published by OECD (September, 2007) and "GUIDANCE ON INFORMATION REQUIREMENTS AND CHEMICAL S AFETY ASSES SMENT / CHAPTER R.6: QS ARS AND GROUPING OF CHEMICALS" published by ECHA (May, 2008).

The report provides information about the target substance, chemical characteristics used for the grouping, the resulting boundaries of the group of chemicals (applicability domain), the type of data gap filling approach that was applied (read-across, trend analysis or QSAR models), the predicted result(s) and in the Annex information about the category members or training set and test set chemicals.

The chemicals are ordered by the distance to the target substance within the descriptors space. Only chemicals with experimental data are listed as category members.

Depending on the settings selected by the user, detailed information (incl. 2D image and profiling results) is provided for some chemicals while more limited information (CAS, name, SMILES) is provided for others.

If not otherwise specified, the experimental values are reported in bold, recalculated experimental values are reported in bold & italic and calculated values are reported in regular font.

## **Table of content**

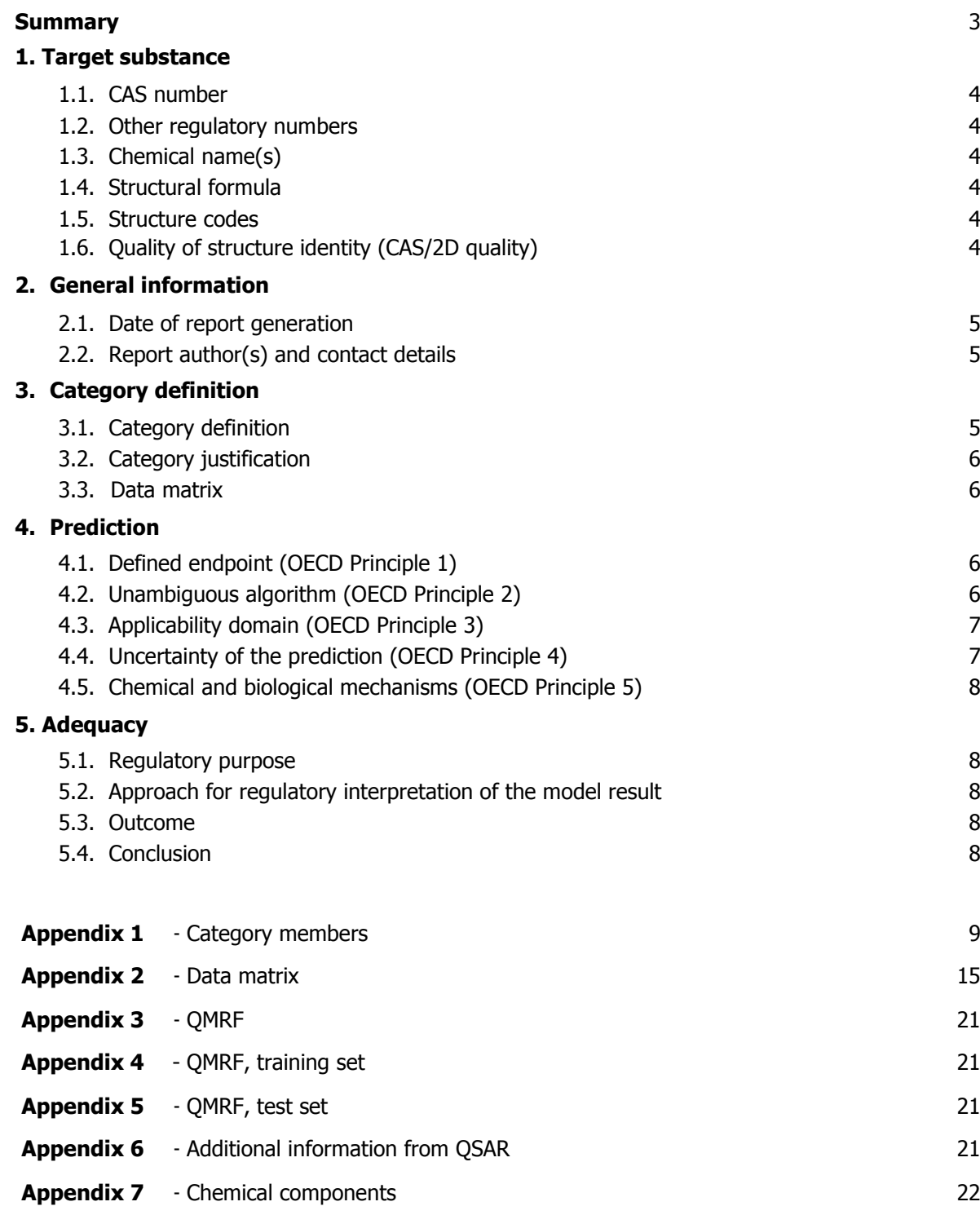

## **QSAR Toolbox prediction based on read-across**

#### **Prediction of Sensitisation, Human Health Hazards#Sensitisation for propanoyl chloride, 3-chloro-**

#### **Summary**

Toxicity of the target chemical is predicted from category members using read- across on the 6 nearest neighbours, compared by prediction descriptors. Category members are single chemicals or mixtures and are selected based on the profile of the target chemical. Only chemicals having experimental data are listed in the category.

The descriptor values for the target chemical and the category members in case they are set of tautomers, set of metabolites or mixtures are calculated using the following rule(s):

1. "log Kow" - taking the weighted average value

The endpoint data is selected from the following database(s):

- 1. S kin sensitization
- 2. Skin sensitization ECETOC

Below is a summary table for endpoint & descriptor values for the target chemical and the category members.

Experimental values from data matrix are presented in bold font. Recalculated endpoint values (if required by selected data usage option in Gap Filling) are presented in bold & italic font.

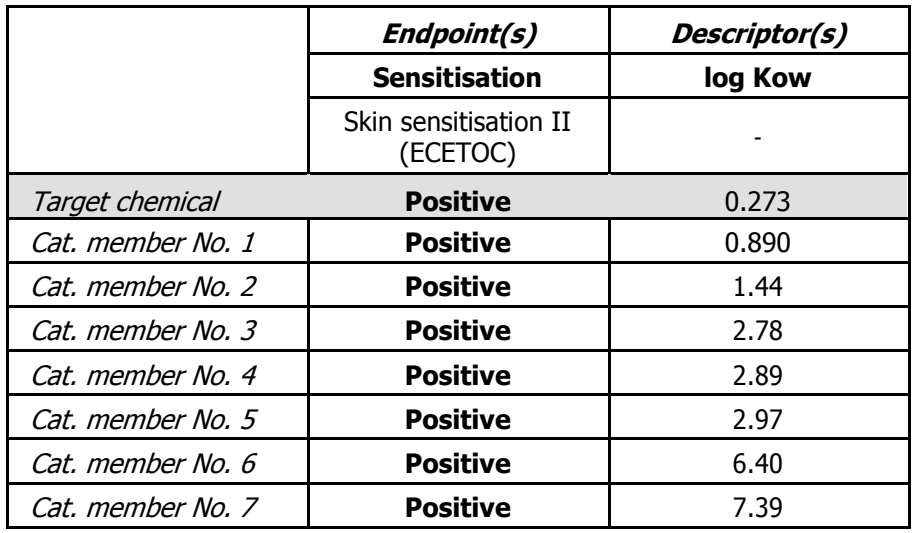

#### **Section 1 - Target chemical**

#### **1.1. CAS number:**

625- 36-5

#### **1.2. Other regulatory numbers:**

Not reported

#### **1.3. Chemical name(s):**

propanoyl chloride, 3-chloro-3-chloropropionyl chloride propionyl chloride, 3-chloro-3-chloropropanoyl chloride

#### **1.4. Structural formula:**

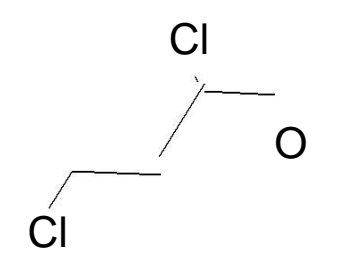

#### **1.5. Structure codes:**

**a. SMILES:**

 $C(=O)(Cl)CCCl$ 

**b. Input structure code (if different from SMILES):** 

Not available

**c. Stereochemical features:** 

Not provided by the user

#### **1.6. Quality of structure identity (CAS/2D quality):**

High Quality

#### **Databases:**

Phys-chem EPIS UITE Skin sensitization

manually editable field

#### **Section 2 - General information**

- **2.1. Date of report generation:**  13.05.2013
- **2.2. Report author(s) and contact details:**  Not provided by the user

#### **Section 3 - Category definition and category members**

#### **3.1. Category definition:**

**a. Category hypothesis:**  Not provided by the user

#### **b. A pplicability domain of the category:**

The applicability domain is defined by following scheme

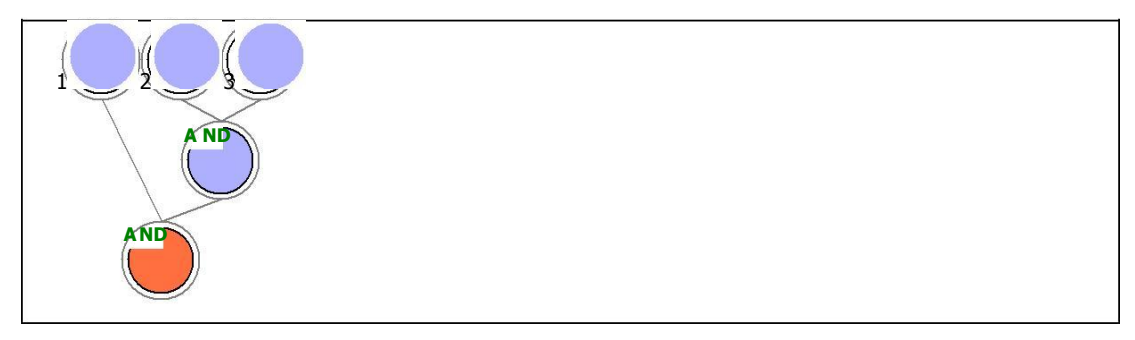

1) Referential boundary:

The target chemical should be classified as Acylation AND Acylation >> Direct acylation involving a leaving group AND Acylation >> Direct acylation involving a leaving group >> Acyl halide of carboxylic acids by Protein binding by OASIS v1.1

#### 2) Parametric boundary:

The target chemical should have a value of log Kow which is  $> = 0.888$ 

3) Parametric boundary:

The target chemical should have a value of log Kow which is  $\leq$  2.97

#### **c. Endpoints covered:**

Not provided by the user

manually editable field

manually editable field

#### **d. Category members:**

The list of the category members is available in **Appendix 1**

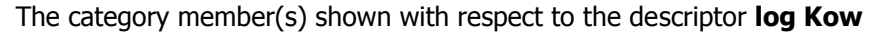

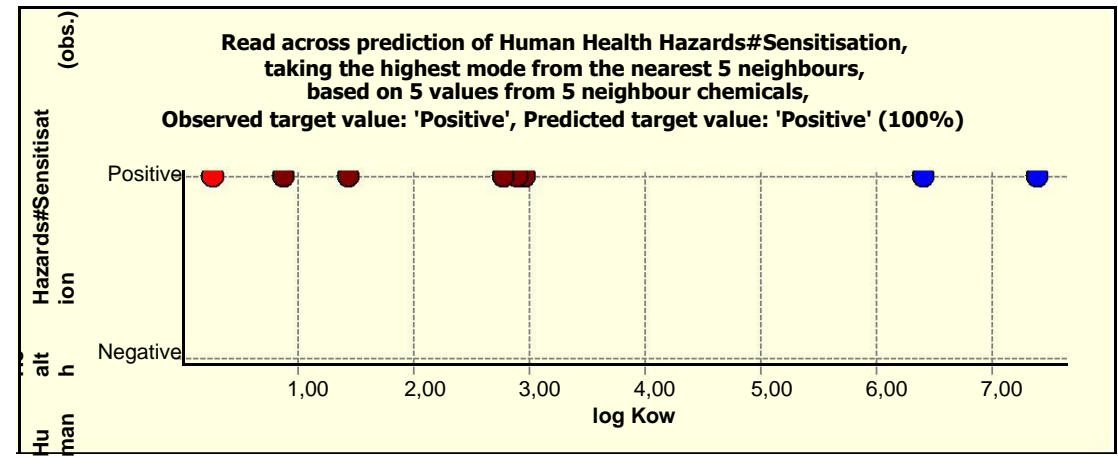

#### **3.2. Category justification:** entity and the manually editable field

Not provided by the user

#### **3.3. Data matrix:**

The data matrix is available in **Appendix 2**

#### **Section 4 - Prediction**

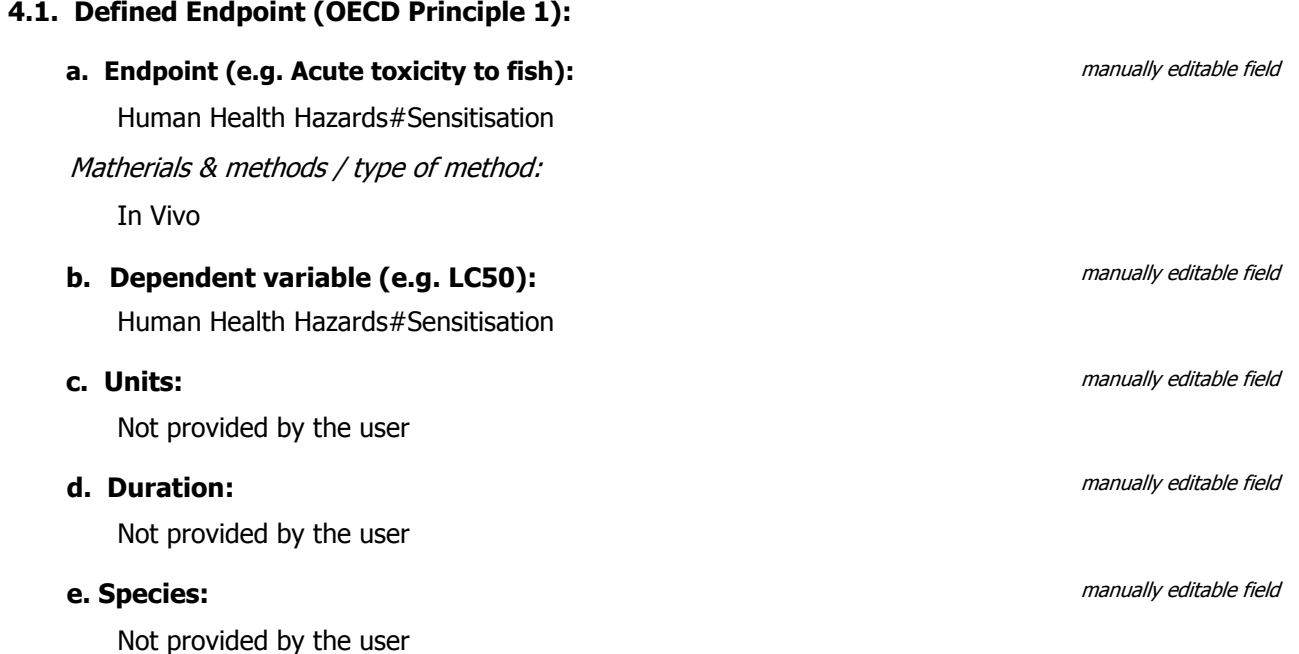

#### **4.2. Unambiguous algorithm (OECD Principle 2):**

#### **a. Prediction approach: and the set of the set of the set of the set of the set of the set of the set of the set of the set of the set of the set of the set of the set of the set of the set of the set of the set of the**

Read-across from category members Experimental values for the target chemical (if any) were not used in prediction calculations

#### **b. Calculation approach:**

Takes highest mode value from the 5 nearest neighbours

#### **c. Model name:**

Not applicable

#### **d. Model version:**

Not applicable

#### **e. Reference to QMRF:**

Not applicable

#### **f. Input for prediction (target chemical):**

SMILES

#### **g. Descriptor and endpoint values for target chemical (if applicable):**

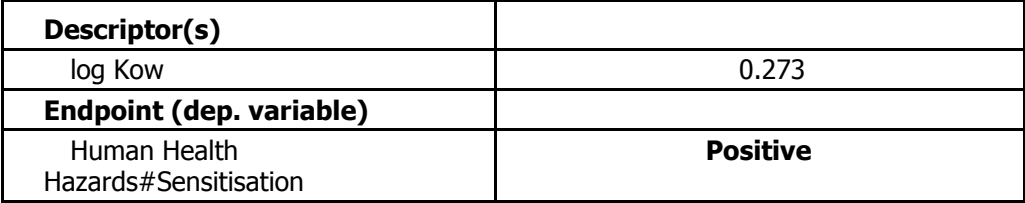

#### **h. Additional data eliminations (not determined by domain):**

Not available

#### **i. Predicted value (model result):**

Positive

#### **j. Predicted value (comments):**

Not provided by the user

 $1 - 2$   $3$ 

**A ND**

#### **4.3. Applicability domain (OECD Principle 3):**

**A ND**

The target chemical DOES NOT FALL within applicability domain (see Section 3.1.b for detailed description of the domain)

manually editable field

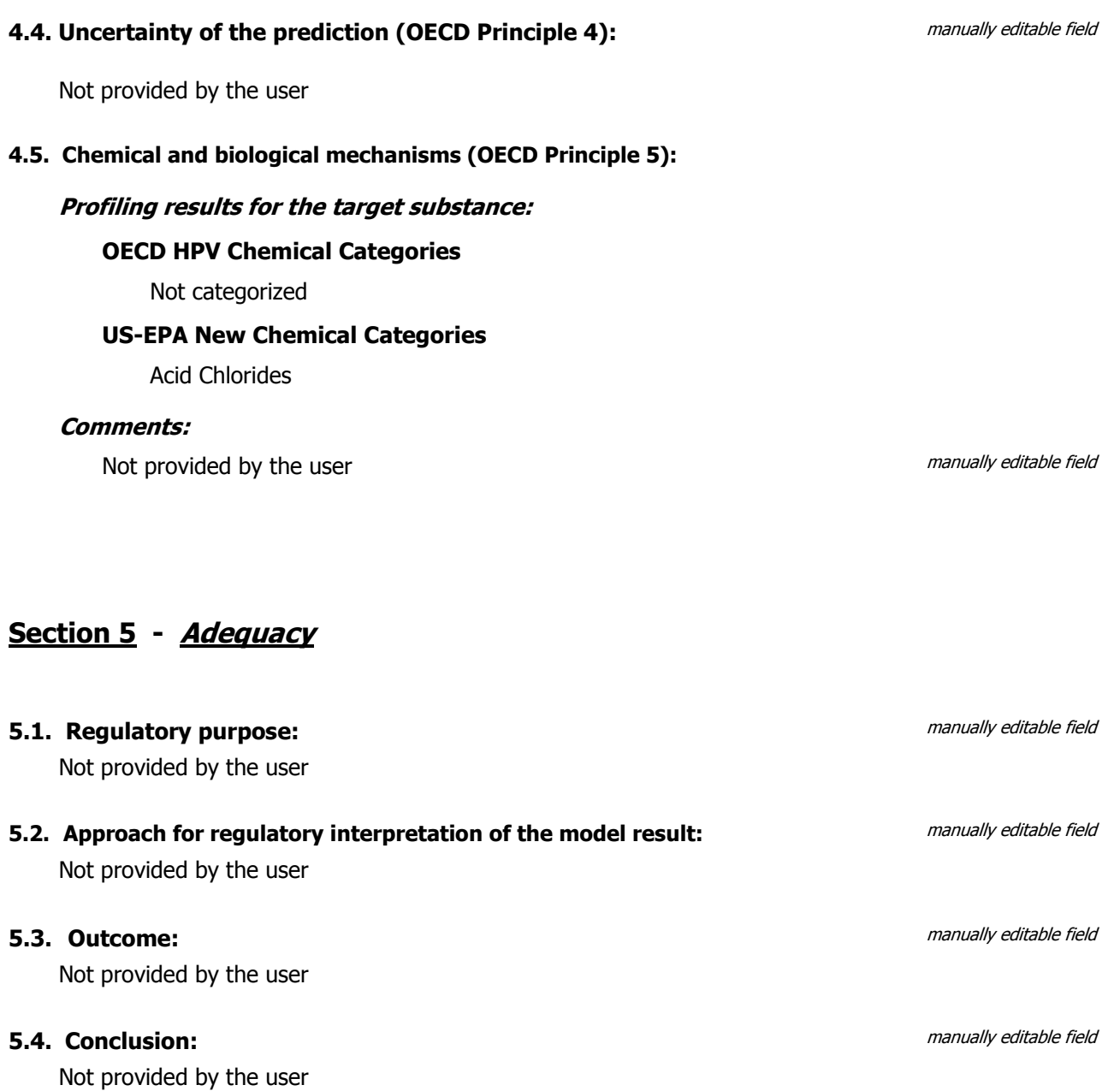

## **QSAR Toolbox prediction based on read-across**

#### **Prediction of Sensitisation, Human Health Hazards#Sensitisation for propanoyl chloride, 3-chloro-**

#### **APPENDIX 1 - Category members**

The 7 category members are reported in more detail

#### **1. Cat . member No.1: used for read-across**

#### **1.1. CAS number:**

3282-30-2

## **1.2. Other regulatory numbers:**

Not reported

#### **1.3. Chemical name(s):**

propanoyl chloride, 2,2-dimethylpivaloyl chloride 2,2-dimethylpropanoyl chloride

#### **1.4. Structural formula:**

#### **SMILES**

 $C(=O)(Cl)C(C)(C)C$ 

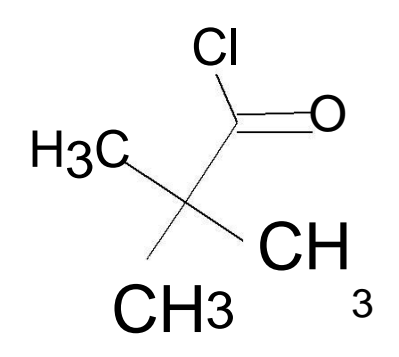

#### **OECD HPV Chemical Categories**

Not categorized

#### **US-EPA New Chemical Categories**

Acid Chlorides

#### **2. Cat . member No.2: used for read-across**

#### **2.1. CAS number:**

98- 88-4

#### **2.2. Other regulatory numbers:**

Not reported

#### **2.3. Chemical name(s):**

benzoyl chloride

#### **2.4. Structural formula:**

#### **SMILES**

 $C(=O)(Cl)c1ccccc1$ 

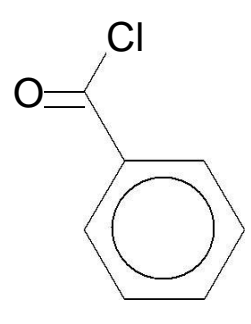

#### **2.5. Profiling results:**

#### **OECD HPV Chemical Categories**

Not categorized

#### **US-EPA New Chemical Categories**

Acid Chlorides

#### **3. Cat . member No.3: used for read-across**

#### **3.1. CAS number:**

36727-29-4

#### **3.2. Other regulatory numbers:**

Not reported

#### **3.3. Chemical name(s):**

3,5,5-trimethylhexanoyl chloride hexanoyl chloride, 3,5,5-trimethyl-3,3,5-trimethylhexanoyl chloride

#### **3.4. Structural formula:**

#### **SMILES**

 $C(=O)(Cl)CC(C)CC(C)(C)C$ 

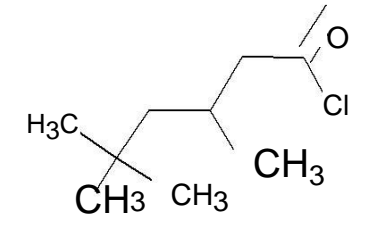

#### **3.5. Profiling results:**

#### **OECD HPV Chemical Categories**

Not categorized

#### **US-EPA New Chemical Categories**

Acid Chlorides

#### **4. Cat . member No.4: used for read-across**

#### **4.1. CAS number:**

57077-36-8

#### **4.2. Other regulatory numbers:**

Not reported

**4.3. Chemical name(s):** isononanoyl chloride

isononanoyl- chloride-7-methyloctanoyl chloride

#### **4.4. Structural formula:**

#### **SMILES**

 $C(=O)(Cl)CCCCC(C)C$ 

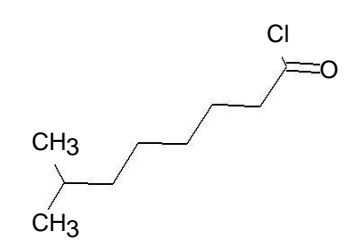

#### **4.5. Profiling results:**

## **OECD HPV Chemical Categories**

Not categorized

#### **US-EPA New Chemical Categories**

Acid Chlorides

#### **5. Cat . member No.5: used for read-across**

#### **5.1. CAS number:**

764- 85-2

## **5.2. Other regulatory numbers:**

Not reported

#### **5.3. Chemical name(s):**

nonanoyl chloride

#### **5.4. Structural formula:**

#### **SMILES**

C(=O)(CI)CCCCCCCCC

$$
\rm{CH}_3
$$

#### **OECD HPV Chemical Categories**

Not categorized

#### **US-EPA New Chemical Categories**

Acid Chlorides

#### **6. Cat . member No.6:**

#### **6.1. CAS number:**

112- 67-4

**6.2. Other regulatory numbers:** 

Not reported

#### **6.3. Chemical name(s):**  hexadecanoyl chloride

palmitoyl chloride

#### **6.4. Structural formula:**

#### **SMILES**

C(=O)(Cl)CCCCCCCCCCCCCCC

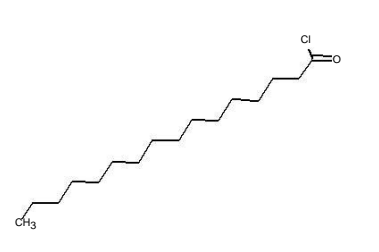

#### **OECD HPV Chemical Categories**

Not categorized

#### **US-EPA New Chemical Categories**

Acid Chlorides

#### **7. Cat . member No.7:**

#### **7.1. CAS number:**

112- 76-5

**7.2. Other regulatory numbers:** 

Not reported

#### **7.3. Chemical name(s):**

octadecanoyl chloride stearoyl chloride

#### **7.4. Structural formula:**

#### **SMILES**

C(=O)(Cl)CCCCCCCCCCCCCCCCC

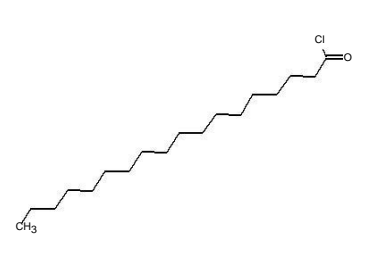

#### **OECD HPV Chemical Categories**

Not categorized

#### **US-EPA New Chemical Categories**

Acid Chlorides

## **QSAR Toolbox prediction based on read-across**

#### **Prediction of Sensitisation, Human Health Hazards#Sensitisation for propanoyl chloride, 3-chloro-**

#### **APPENDIX 2 - Data matrix**

Tables containing data from different sections of the data matrix are available on next pages

#### **NOTES:**

Experimental values were collected from the following databases:

1. S kin sensitization 2. Skin sensitization ECETOC

Experimental values are reported in bold font, calculated/recalculated values are reported in regular font

## **Section PHYSICAL CHEMICA L PROPERTIES**

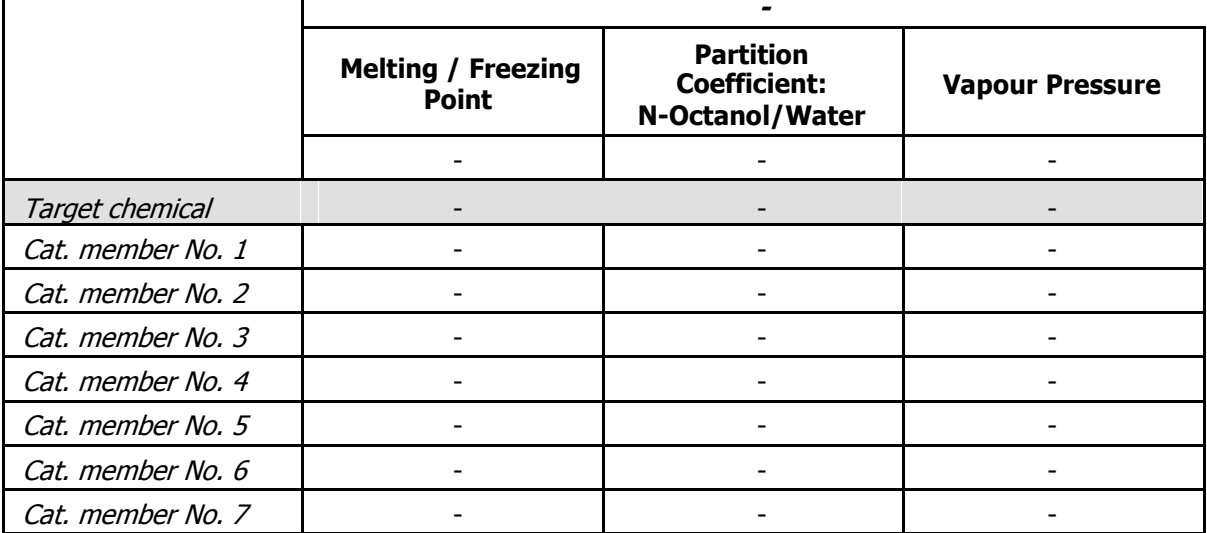

#### **Section PHYSICAL CHEMICA L PROPERTIES**

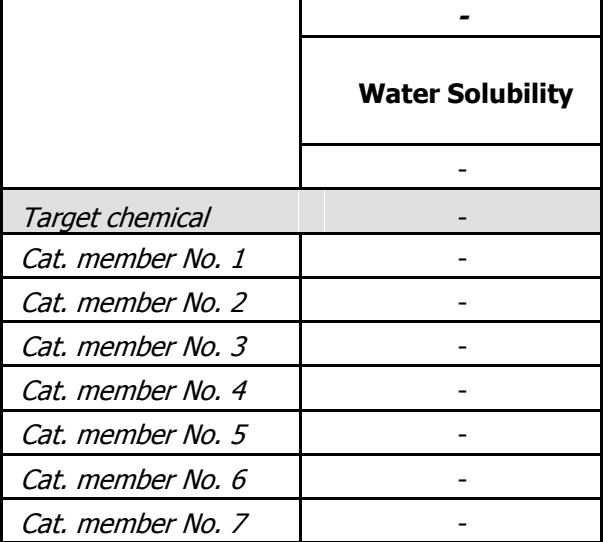

## **Section ENVIRONMENTA L FA TE A ND TRANSPORT**

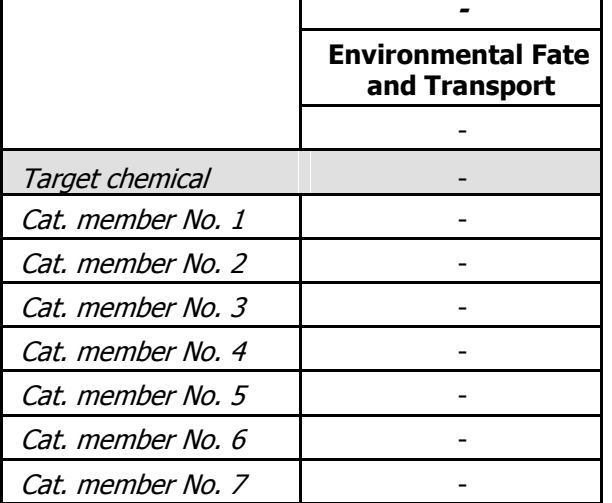

#### **Section ECOTOXICOLOGICA L INFORMA TION**

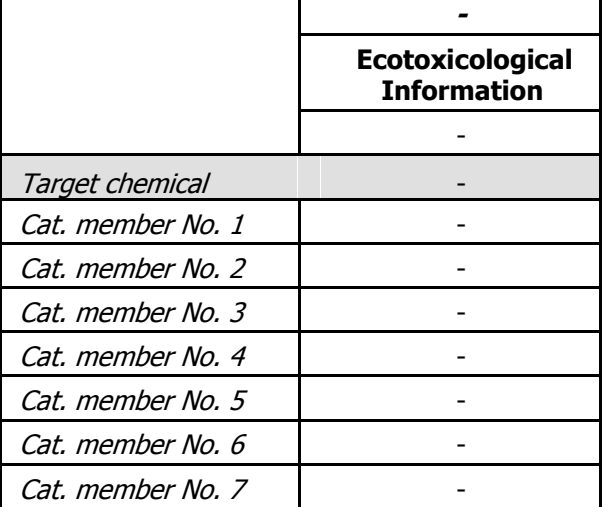
#### **Section HUMA N HEA LTH HAZARDS**

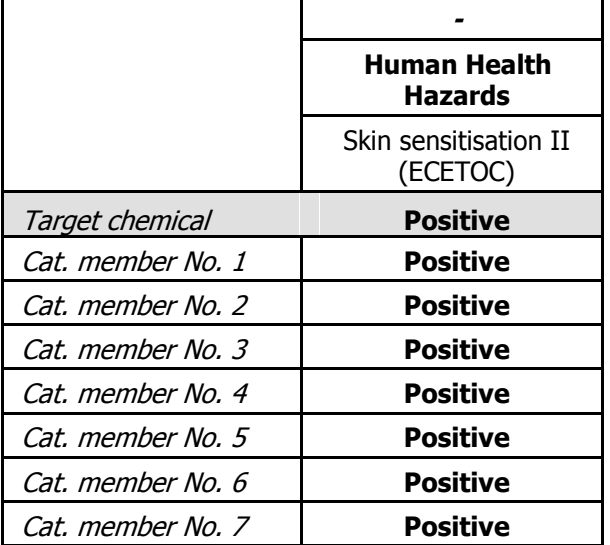

# **QSAR Toolbox prediction based on read-across**

### **Prediction of Sensitisation, Human Health Hazards#Sensitisation for propanoyl chloride, 3-chloro-**

# **APPENDIX 3 - QMRF**

### **APPENDIX 4 - QMRF, training set chemicals**

# **APPENDIX 5 - QMRF, test set chemicals**

# **APPENDIX 6 - Additional information from (Q)SAR**

NOT APPLICABLE

# **QSAR Toolbox prediction based on read-across**

### **Prediction of Sensitisation, Human Health Hazards#Sensitisation for propanoyl chloride, 3-chloro-**

**APPENDIX 7 - Chemical components**

NOT APPLICABLE

QSAR Toolbox 3.0.0.995 TPRF v.3.0.1.4 Database version: 3.4.2/3.1.2

*Résumé* 

La toxicologie est actuellement soumise à forte pression puisque les tests actuels qu'elle utilise ne semblent pas suffisants pour permettre de gérer et de prédire les risques environnementaux sur la santé humaine et les écosystèmes. Les avancées actuelles de la recherche fondamentale conduisent à une approche systémique, intégrée et quantitative de la biologie. Elles devraient se traduire par une meilleure connaissance des mécanismes de toxicité mis en jeu qui devrait faciliter la compréhension des effets à faible dose, des effets des mélanges et des effets toxiques à long terme. Il est également important de développer de nouveaux tests fondés sur les méthodes alternatives (**QSAR** : **Q**uantitative **S**tructure-**A**ctivity **R**elationship) à l'utilisation des animaux et de démontrer que ces tests sont réellement prédictifs et mieux adaptés aux questions soulevées que les tests traditionnels.

**Mots-clés:** toxicologie prédictive, Méthodes alternatives (Q)SAR, Modélisation *in silico*, les effets sur la santé, Les essais sur les animaux.

Toxicology is currently under pressure because the current tests that it uses don't seen sufficient to manage and predict environmental risks on human's health and ecosystems.

Current an advances in basic research beads to a systemic, integrated and quantative approach to biology.

They shouldresults a better understanding of mecanisms of toxicology at stake that should facilitate the understanding of low –dose effects, the effects of mixtures and toxic long-term effects.

It is also important to develop new tests based on alternative methods (QSAR: **Q**uantitative **S**tructure-**A**ctivity **R**elationship) to the use of animals and to demonstrate that these tests are truly and actually predictive and more responsive issues that the traditional tests.

**Keywords:**toxicology predictive, alternative methods (QSAR), modelisation *in silico*, tests with animals.

علم السموم هو حاليا تحت الضغط لأنه يستخدم الاختبارات الحالية, التي لا تبدو كافية للتنبؤ بالمخاطر البيئية على صحة الإنسان و النظم الايكولوجية . النقدم الحالي في مجال البحوث الأساسية يؤدي الى إنباع نهج منسق و متكامل و كمي لعلم الإحياء

وينبغي أن يؤدي الى فهم افصل الآليات السمية التي هي على المحك ¸ و يمكن من تسهيل فهم جر عة منخفضة من آثار الخليط و التأثيرات السمية على المدى الطويل.

و من المهم أيضا تطوير اختبارات جديدة مبنية على الأساليب البديلة لاستخدام الحيوانات و تبيين أن هده الاختبارات النتبؤية أكثر استجابة من الاختبارات التقليدية.

.

الكلمات المفتاح :علم السموم التنبؤي , الطرق البديلة ,الآثار على الصحة ,التجارب باستعمال الحيوانات